#### МИНИСТЕРСТВО ОБРАЗОВАНИЯ И НАУКИ РОССИЙСКОЙ ФЕДЕРАЦИИ

**БРАТСКИЙ ЦЕЛЛЮЛОЗНО-БУМАЖНЫЙ КОЛЛЕДЖ** ФЕДЕРАЛЬНОГО ГОСУДАРСТВЕННОГО БЮДЖЕТНОГО ОБРАЗОВАТЕЛЬНОГО УЧРЕЖДЕНИЯ ВЫСШЕГО ПРОФЕССИОНАЛЬНОГО ОБРАЗОВАНИЯ «БРАТСКИЙ ГОСУДАРСТВЕННЫЙ УНИВЕРСИТЕТ»

220703.51 «Автоматизация технологических процессов и производств» (по отраслям), 140613.52 «Техническая эксплуатация и обслуживание электрического и электромеханического оборудования» с дополнительной подготовкой в области автоматизации.

# **МЕТОДИЧЕСКОЕ ПОСОБИЕ**

## по выполнению контрольной работы *по дисциплине*  **«ВЫЧИСЛИТЕЛЬНАЯ ТЕХНИКА»**

Братск 2013

Составила (разработала) Маслянкина Л.Н, преподаватель кафедры автоматизации производственных процессов

Рассмотрено на заседании кафедры автоматизации производственных процессов

 $\begin{array}{c} \n\text{w} \quad \text{w} \quad \$ 

(Подпись зав. кафедрой)

Одобрено и утверждено редакционным советом

\_\_\_\_\_\_\_\_\_\_\_\_\_\_\_\_\_\_\_\_ (Подпись председателя РС)

 $\begin{array}{cccc}\n & \times \text{---} & \times \text{---} & \text{---} & \text{$ 

## **Содержание**

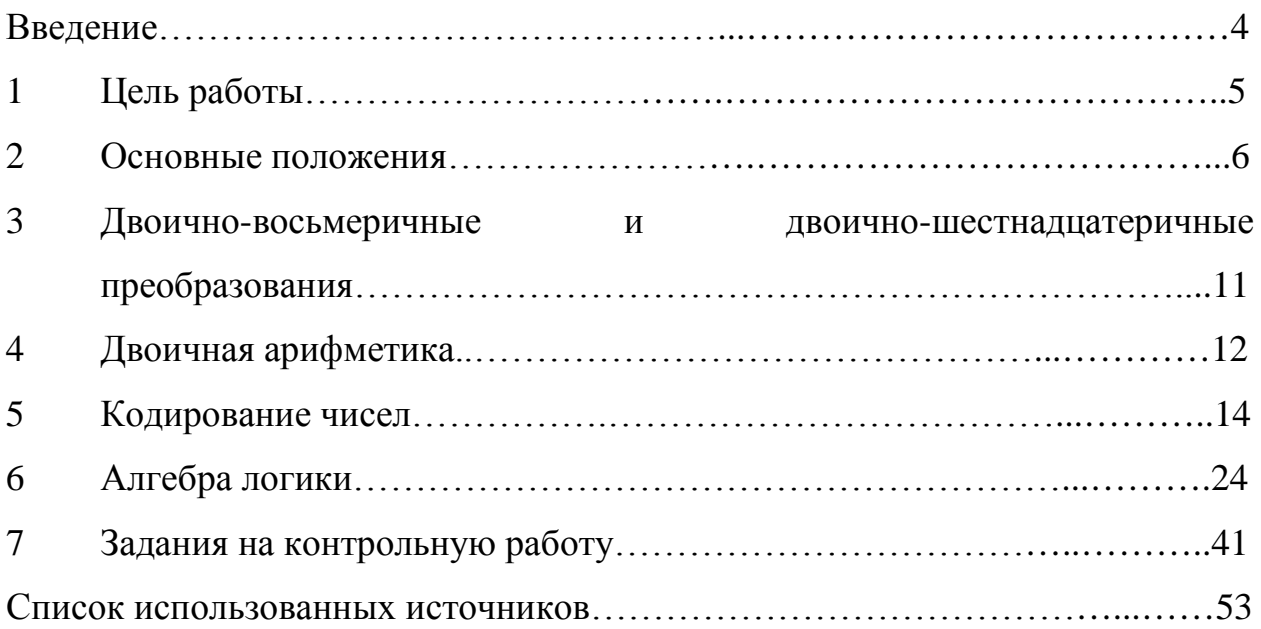

#### Введение

Широкое внедрение микропроцессорной техники **BO BCC** сферы человеческой деятельности, эффективности этого процесса неразрывно связаны как с развитием сложных технических разработок, так и с уровнем подготовки специалистов различного профиля.

Предмет «Вычислительная техника» для студентов специальности 220701.51 «Автоматизация технологических процессов и производств» является профилирующим и связывающим общеобразовательные предметы с дисциплина по профилю, такие как электроника и типовые элементы САУ, электропривод. АСУТП и т.д программой этого предмета предусматривается изучение принципов построения ЭВМ; этапов развития этой области; арифметики и логики ЭВМ; элементов ЭВМ; изучение основных узлов и основных блоков вычислительных машин, таких как АЛУ, УУ и т.д; понятие программирование и его автоматизация; изучение основ программного обеспечения и операционных систем.

Тщательное изучение курса, успешная сдача лабораторных работ, работы добросовестное выполнение контрольной являются залогом успешной сдачи экзамена по курсу.

## **1 Цель работы**

1. Изучить позиционные системы счисления; получить практические навыки по переводу чисел из одной системы счисления в другую и по выполнению арифметических действий над двоичными числами.

2. Изучить методы представления чисел со знаком и в коде 8421; получить практические навыки по выполнению сложения и вычитания двоичных и десятичных чисел в прямом, обратном и дополнительном кодах и в коде 8421.

3. Познакомиться с основными понятиями алгебры логики; изучить основные операции булевой алгебры; получить практические навыки в построении таблиц истинности и булевых выражений.

4. Изучить основные законы и соотношения булевой алгебры; получить практические навыки по преобразованию и упрощению булевых выражений методами непосредственных преобразований и карт Карно.

#### 2 Основные положения

*Система счисления (c/c)* - это совокупность приемов и правил представления чисел посредством ограниченного набора символов. Множество символов, используемых для записи чисел, называют цифрами.

**Непозиционная**  $c/c$  - система, в которой количественный эквивалент цифры не зависит от места ее расположения в записи числа. Примером непозиционной с/с является римская система счисления, в которой, используются принципы сложения и вычитания. Например, запись XY соответствует числу 15 (X - десять, Y- пять), а запись IX - числу девять. Не позиционные с/с характеризуется очень сложными и громоздкими алгоритмами представления чисел и выполнения арифметических действий и в цифровой вычислительной технике не применяются.

Позиционная  $c/c$  - система, в которой количественный эквивалент цифры зависит от ее местоположения в записи числа. Например, в записи 575 цифра 5 встречается дважды, однако ее количественный эквивалент в обоих случаях различен: крайняя правая цифра 5 обозначает число единиц пять, а левая цифра 5 обозначает число сотен - пятьсот,

Главным преимуществом позиционных систем счисления по сравнению с непозиционными является удобство представления чисел и простота выполнения арифметических действий.

Основание позиционной  $c/c$  - количество цифр, используемых для записи чисел. Основания для наиболее употребительных позиционных с/с приведены в таблице 1.

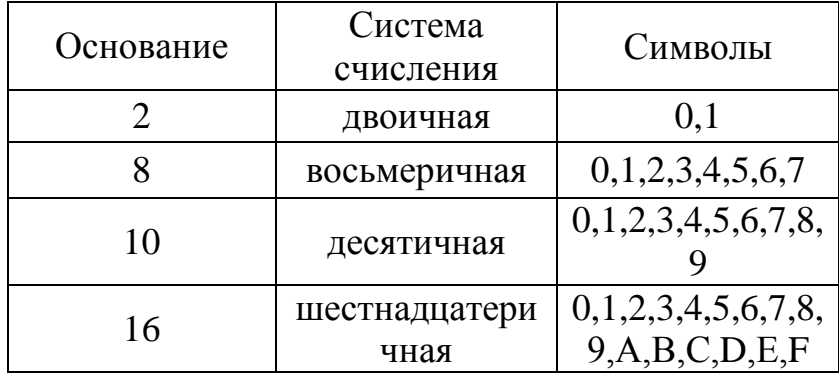

Таблица 1 – Позиционные системы счисления

При написании числа система счисления обозначается индексом, проставленным справа внизу у числа и представляющим собой основание соответствующей с/с, записанное в десятичной системе. Так, записи некоторых чисел в двоичной, восьмеричной и шестнадцатеричной системах счисления выглядят следующим образом:

#### $11011,01_2$ ; 431,67<sub>8</sub>; A28E,C4<sub>16</sub>

В позиционных системах с/с используется принцип умножения и

сложения. В таких системах с основанием д произвольное число

$$
N = a_{n-1} a_{n-2} \ldots a_1 a_{0} a_{-1} a_{-2} \ldots a_{-m}
$$

записывается в общем виде:

$$
N = a_{n-1} q^{n-1} + a_{n-2} q^{n-2} + \ldots + a_1 q^1 + a_0 q^0 + a_{-1} q^{-1} + \ldots + a_{-m} q^{-m}
$$
 (1)

или

$$
N = \sum_{i=m}^{n-1} a_i \cdot q^i
$$

где q - основание системы счисления, а<sub>i</sub> - цифры, лежащие в диапазоне  $0 \le a_i < q$ ; m - число разрядов справа от запятой (дробная часть числа); n - число разрядов слева от запятой (целая часть числа).

Пример: Записать в виде многочлена числа

789,35<sub>10</sub>; 1101,0101<sub>2</sub>; 3,4<sub>16</sub>; 657,341<sub>8</sub> N =  $789,35_{10} = 7.10^{2} + 8.10^{1} + 9.10^{0} + 3.10^{1} + 5.10^{2}$ N = 1101,0101<sub>2</sub> =  $1 \cdot 2^3 + 1 \cdot 2^2 + 0 \cdot 2^1 + 1 \cdot 2^0 + 0 \cdot 2^1 + 1 \cdot 2^2 + 0 \cdot 2^3 + 1 \cdot 2^4$ N = D3F,  $4_{16}$  = D·16<sup>2</sup> + 3·16<sup>1</sup> + F·16<sup>0</sup> + 4·16<sup>1</sup>  $N = 657,341_8 = 6.8^2 + 5.8^1 + 7.8^0 + 3.8^1 + 4.8^2 + 1.8^{3}$ 

Преобразование чисел из одной системы счисления в другую - это эквивалентные представления одной и той же величины в разных системах счисления.

Для преобразования числа из недесятичной позиционной системы счисления в десятичную форму необходимо записать число в виде многочлена (I) и произвести его вычисление, пользуясь десятичной арифметикой. При этом для системы счисления, где цифры представляются буквами, последние при вычислении заменяются на десятичные эквиваленты, Handwiden: A=10, B=11, C=12, D=13, E=14, F=15.

Пример: Перевести в десятичную систему счисления числа

 $1011.101$ <sub>2</sub>:  $2AE_{16}$  $1011,101<sub>2</sub> = 1 \cdot 2<sup>3</sup> + 0 \cdot 2<sup>2</sup> + 1 \cdot 2<sup>1</sup> + 1 \cdot 2<sup>0</sup> + 1 \cdot 2<sup>-1</sup> + 0 \cdot 2<sup>-2</sup> + 1 \cdot 2<sup>-3</sup>  
2AE<sub>16</sub> = 2 \cdot 16<sup>2</sup> + A \cdot 16<sup>1</sup> + E \cdot 16<sup>0</sup> = 2 \cdot 16<sup>2</sup> + 10 \cdot 16<sup>1</sup> + 14 \cdot 16<sup>0</sup> = 686$ 

Для преобразования десятичного числа в эквивалентную форму в другой системе счисления необходимо отдельно переводить целую и дробную части числа.

Для перевода целого десятичного числа в другую систему счисления его нужно последовательно делить на основание той системы счисления, в которую оно переводится. При этом деление ведется до тех пор, пока частное (остаток от деления) не будет меньше основания, на которое число делят.

Число в новой системе счисления записывается в виде последнего

частного и всех остатков деления, начиная с последнего. Последний остаток (частное) дает старший разряд (цифру) числа.

**Пример:** Перевести из десятичной в восьмеричную систему счисления число 191<sub>10</sub>.

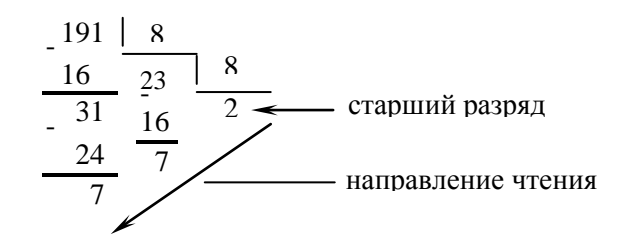

Итак 191<sub>10</sub> = 277<sub>8</sub>

**Пример:** Перевести из десятичной в двоичную систему счисления число  $100_{10}$ 

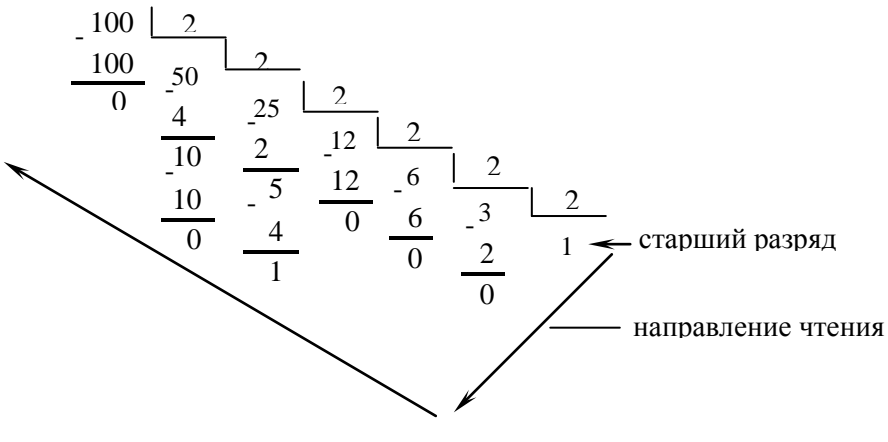

Итак:  $100_{10} = 1100100_2$ 

**Пример:** Перевести из десятичной в шестнадцатеричную систему счисления число 670310.

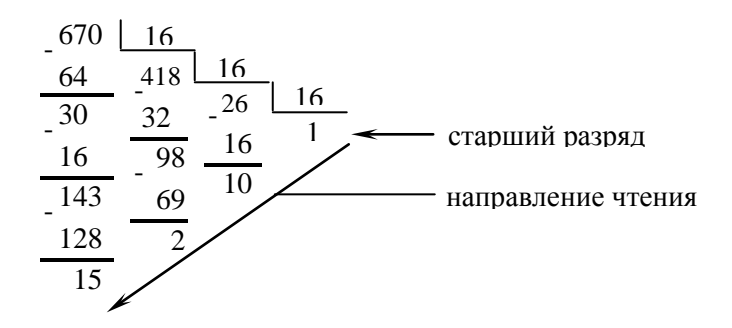

Так как  $15 = F$ ,  $10 = A$ , то получаем  $6703_{10} = 1A2F_{16}$ .

Для перевода дробной части десятичного числа (или правильной дроби) в другую систему счисления ее необходимо последовательно умножать на основание той системы, в которую она переводится. При этом перемножаются только дробные части числа. Дробная часть десятичного числа (или правильной дроби) в новой системе записывается в виде целых частей получаемых произведений, начиная о первого сомножителя.

**Пример:** Перевести из десятичной в двоичную систему счисления дробь  $0,3125_{10}$ .

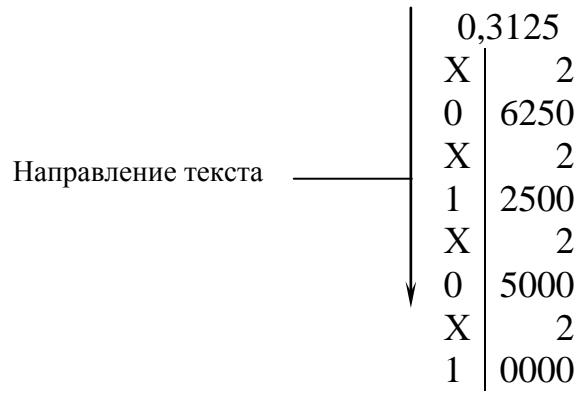

Итак: 0,3125 $_{10}$ \* 0,0101<sub>2</sub>

**Пример:** Перевести из десятичной в восьмеричную систему счисления дробь  $0.6875_{10} = 0.54_8$ .

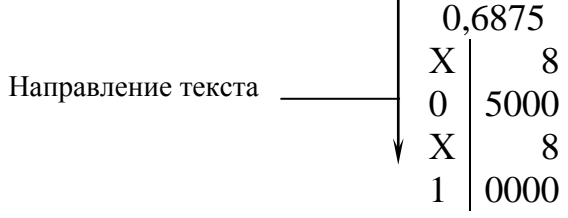

Итак:  $0,6875_{10} = 0,548$ 

**Пример:** Перевести из десятичной в шестнадцатеричную систему счисления дробь  $0,8435_{10}$ .

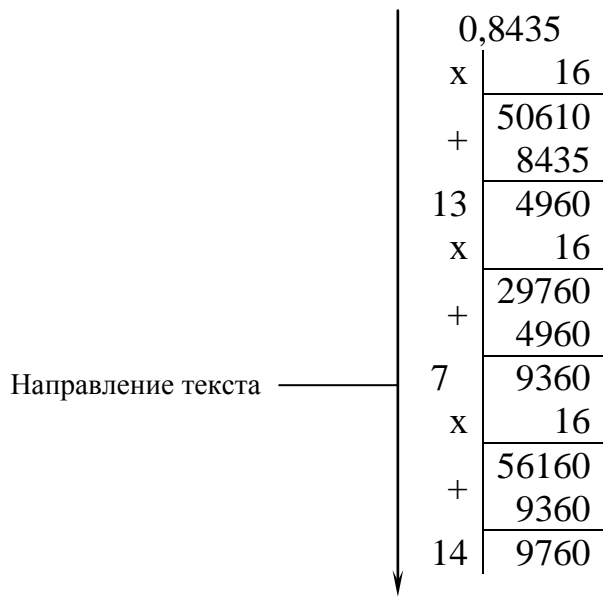

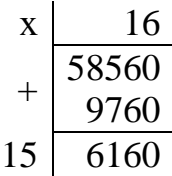

Остановив процесс в этом месте и учитывая, что  $13 = D$ ;  $14 = E$ ;  $15 = F B$ шестнадцатеричной системе счисления, получим  $0,8435_{10} = 0, D7EF$  ...16.

Представление первых 20 чисел в двоичной, восьмеричной и шестнадцатеричной системах счисления и их десятичных эквивалентов дано в таблице 2.

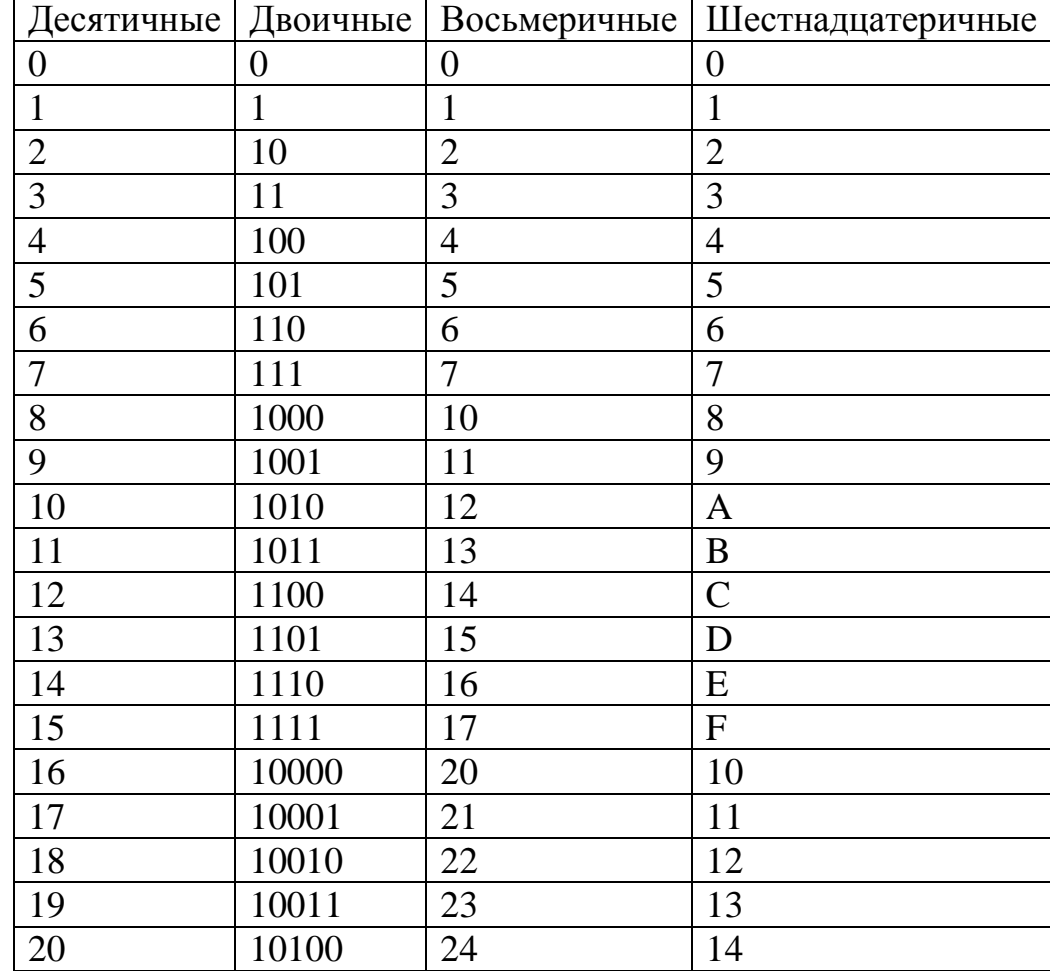

Таблица 2 - Запись первых 20 чисел в системах счисления

#### **3 Двоично-восьмеричные и двоично-шестнадцатеричные преобразования.**

Для преобразования двоичного числа в восьмеричную форму необходимо объединить двоичные цифры в группы по 3 разряда, продвигаясь от разделительной точки (запятой) вправо и влево. При необходимости в начале и в конце исходного числа добавляются нули. Затем каждая группа из 3 разрядов заменяется эквивалентной восьмеричной цифрой. Результат будет восьмеричным представлением исходного двоичного числа.

**Пример:** Преобразовать двоичное число 11011001,1011<sup>2</sup> в восьмеричную форму.

11011001,1011<sub>2</sub> = 011 011 001, 101 100<sub>2</sub> > 331,54<sub>8</sub>

Для преобразования восьмеричного числа в двоичную форму необходимо каждую цифру заменить трехразрядным двоичным числом. При этом незначащие нули отбрасываются.

**Пример:** Преобразовать восьмеричное число 305,4<sup>8</sup> в двоичную форму.

 $305,4_8 \frac{1}{3}011$  000 101,  $100_2 = 11000101,1_2$ 

Для преобразования двоичного числа в шестнадцатеричную форму необходимо объединить двоичные цифры в группы по 4 разряда, продвигаясь от разделительной точки (запятой) вправо и влево. При необходимости в начале и в конце исходного числа добавляются нули. Затем каждая группа из 4 разрядов заменяется эквивалентной шестнадцатеричной цифрой. Результат будет шестнадцатеричным представлением исходного двоичного числа.

**Пример:** Преобразовать двоичное число  $1010111,1101101$ <sub>2</sub> в шестнадцатеричную форму:

1010111,1101101<sub>2</sub> = 0101 0111, 1101 1010<sub>2</sub> = 57,DA<sub>16</sub>

Для преобразования шестнадцатеричного числа в двоичную форму необходимо каждую цифру заменить четырехразрядным двоичным числом. При этом незначащие нули отбрасываются.

**Пример:** Преобразовать шестнадцатеричное число 2Е5,С16 в двоичную форму:

$$
2E5, C_{16} = \begin{bmatrix} 0010 & 1110 & 0101, & 1100_2 = 1011100101, 11_2 \\ 5 & C \end{bmatrix}
$$

## 4 Двоичная арифметика

Правила сложения двоичных чисел:

 $0 + 0 = 0$  $0 + 1 = 1$  $1 + 0 = 1$  $1 + 1 = 10$ Правила вычитания двоичных чисел:  $0 - 0 = 0$  $1 - 0 = 1$  $1 - 1 = 0$  $10 - 1 = 1$ Правила умножения двоичных чисел:  $0 \cdot 0 = 0$  $0 \cdot 1 = 0$  $1 \cdot 0 = 0$  $1 \cdot 1 = 1$ 

Для сложения двух двоичных чисел необходимо применить правило сложения многократно, отправляясь от пары младших (крайних правых) разрядов, как это делается при десятичном сложении. После сложения пары младших цифр и получения значения младшего разряда суммы складывается следующая пара цифр с учетом переноса из младшего разряда.

## Пример:

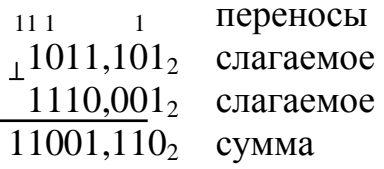

Двоичное вычитание обратно двоичному сложению. При вычитании большей цифры из меньшей необходимо произвести "заем" в более старшей соседней позиции. Так, если в позиции и возникает необходимость "заема", то вычитается 1 из  $(n + 1)$ -й цифры уменьшаемого, а в позицию *n* "приносится" величина 2, т.е. основание системы счисления.

## Пример:

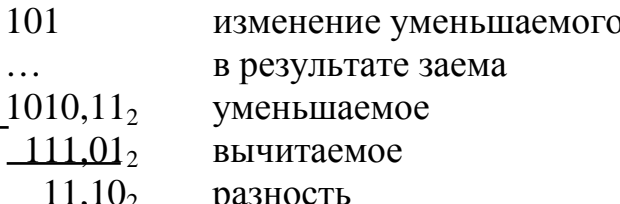

Умножение двух многоразрядных лвоичных чисел проводится

аналогично умножению десятичных чисел, т.е. сначала вычисляются частные произведения множимого на отдельные разряды множителя, а затем эти частные произведения суммируются.

## **Пример:**

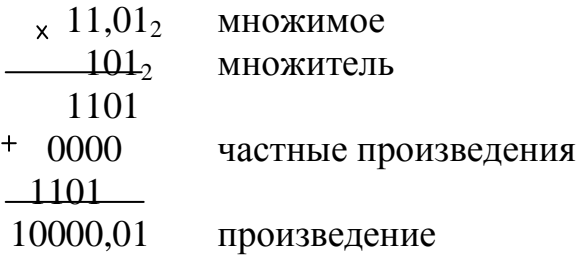

Двоичное деление также аналогично делению десятичному, т.е. последовательно подбирается очередная искомая цифра частного и на нее умножается делитель, а полученное произведение вычитается из делимого для проверки правильности подобранной цифры.

## **Пример:**

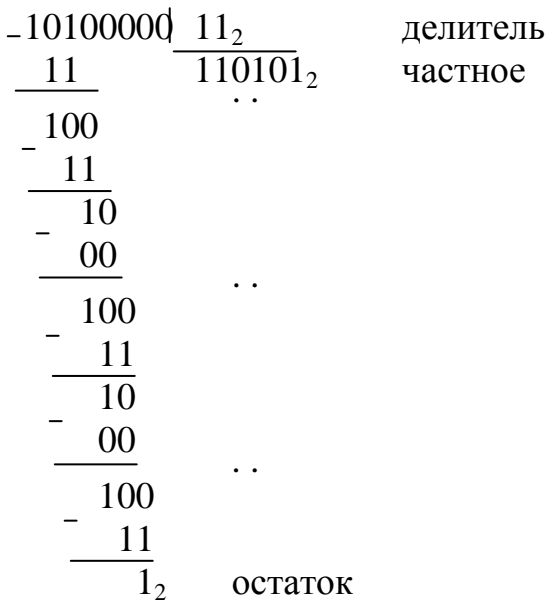

#### 5 Кодирование чисел

 $K$ одирование двоичных чисел - это представление двоичных чисел со знаком.

Применяются следующие коды чисел: прямой, обратный, лополнительный. Знак "+" кодируется нулем (0), "-" - единицей (1), которые записываются в дополнительном старшем (знаковом) разряде.

**Прямой** код двоичного числа получается записью в знаковый разряд 0 для положительных и 1 - для отрицательных чисел.

Пример: Представить дробные двоичные числа

 $X_1 = +0.1011_2$ ,  $X_2 = -0.01011001_2$  в прямом коде.  $[X_1]$ np = 0,1011,  $[X_2]$  = 1,01011001.

Пример: Представить целые двоичные числа

 $B_1 = +11010$ ;  $B_2 = -101101$  в прямом коде.  $[B_1]$   $\text{mp} = 0.11010$ ,  $[B_2]$   $\text{mp} = 1.101101$ .

В рассмотренных примерах запятая и точка отделяют знаковые разряды. **Обратный код положительного двоичного числа** получается так же, как в прямом коде, т.е.

 $[X]$   $o6p = X \pi p$ ,  $[B]$   $o6p = B \pi p$ .

Обратный код отрицательного двоичного числа образуется записью в старшем (знаковом) разряде 1 и заменой в разрядах двоичного числа нулей на единицы, а единиц на нули.

Пример: Представить дробные двоичные числа

 $X_1 = +0.1001_2$ ;  $X_2 = -0.01101$  в обратном коде.  $[X_1]$ <sub>0</sub> $\overline{0}$ <sub>p</sub> = 0.1001  $[X_2]$ <sub>0</sub> $\overline{0}$ <sub>p</sub> = 1.10010

Пример: Представить целые числа

 $B_1 = +111001_2$ ;  $B_2 = -110011011_2$  $[B_1]$   $\circ$   $\circ$   $\circ$   $= 0.111001$ ;  $[B_2]$   $\circ$   $\circ$   $\circ$   $= 1.001100100$ .

Дополнительный код отрицательного двоичного числа получается из обратного кода этого числа прибавлением единицы к младшему разряду.

Пример: Представить дробные двоичные числа

 $X_1 = +0,1001_2$ ;  $X_2 = -0,01101_2$  в дополнительном коде  $[X_1]$ доп = 0,1001;  $[X_2]$ доп =  $[X_2]$ обр + 0,00001;  $[X_2]$ обр = 1,10010;  $[X_2]$ доп = 1,10010 0,00001 1,10011

**Пример:** Представить целые двоичные числа

 $B_1 = +111001_2$ ;  $B_2 = -110011011_2$  $[B_1]$ доп = 0.111001;  $[B_2]$ доп =  $[B_2]$ обр+ 0.000000001.  $[B_2]$ обр = 1.001100100  $[B_2]$ доп = 1.001100100  $0.000000001$ 1.001100101

Представление ±0 в прямом, обратном и дополнительном кодах приведено в таблице 3.

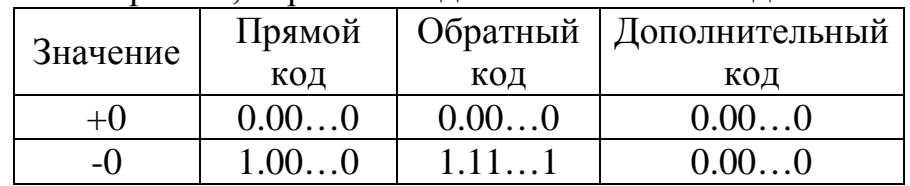

Таблица 3 – ±0 в прямом, обратном и дополнительном кодах

Неоднозначность представления нуля в обратном коде (см. таблице 3) является одним из недостатков обратного кода.

Сложение и вычитание кодированных чисел производится при одинаковом их представлении, для чего числа со знаком перед кодированием выравниваются по числу разрядов добавлением нулей справа (для дробной части) и слева (для целой части) исходных чисел.

Сложение двоичных чисел в прямом коде, когда у слагаемых одинаковые знаки, осуществляется суммированием их модулей по правилам двоичного сложения и присвоением сумме знака слагаемых.

**Пример:** Выполнить сложение в прямом коде следующих двоичных чисел:

 $X_1 = +0.001_2$ ;  $X_2 = +0.110_2$ ;  $Y_1 = -0.0100_2$ ;  $Y_2 = -0.1001_2$ ;  $A_1 = +1110_2$ ;  $A_2 = +1111_2$ ;  $B_1 = -1000_2$ ;  $B_2 = -1011_2$ .

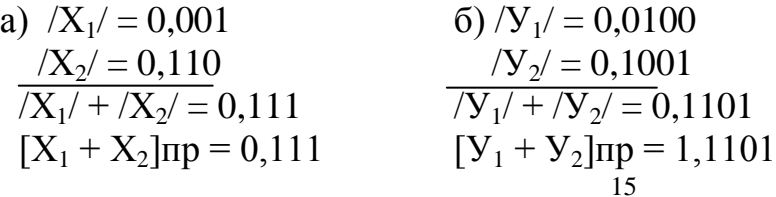

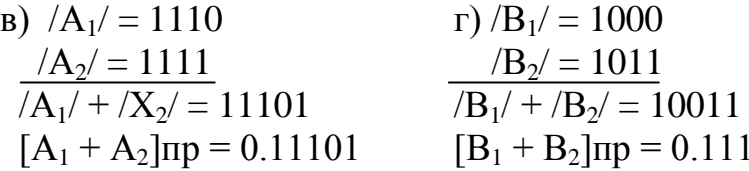

В связи с громоздкостью реализации операции вычитания в прямом коде ее в вычислительных устройствах не применяют, заменяя операцией сложения с использованием обратного или дополнительного кодов.

 $\partial$  on  $\rho$   $\pi$   $\mu$   $\mu$   $m$   $e$   $\pi$   $b$   $\mu$   $\sigma$  $\mathcal{M}$ Сложение двоичных чисел  $\boldsymbol{\theta}$  $k$ *o* $\partial e$ осуществляется суммированием кодов этих чисел по правилам двоичного сложения, разряд за разрядом, включая старшие, знаковые разряды кодов. При этом перенос из знакового разряда отбрасывается, а результат получается в дополнительном коде.

Пример: Выполнить сложение в дополнительном коде следующих двоичных чисел:

 $X_1 = +0.0011_2$   $\text{M } Y_1 = +0.101_2$ ;  $X_2 = +0.0101_2$   $\text{M } Y_2 = -0.0011_2$ ;  $X_3 = +0.0011_2$   $\text{M } Y_3 = -0.0101_2$ ;  $X_4 = -0.0011_2$   $\text{M } Y_4 = -0.0101_2$ ;  $A_1 = -011_2$   $\text{H}$   $B_1 = -110_2$ ;  $A_2 = +110_2$   $\text{H}$   $B_2 = -011_2$ ;  $A_3 = -011_2$   $\mu$   $B_3 = -100_2$ .

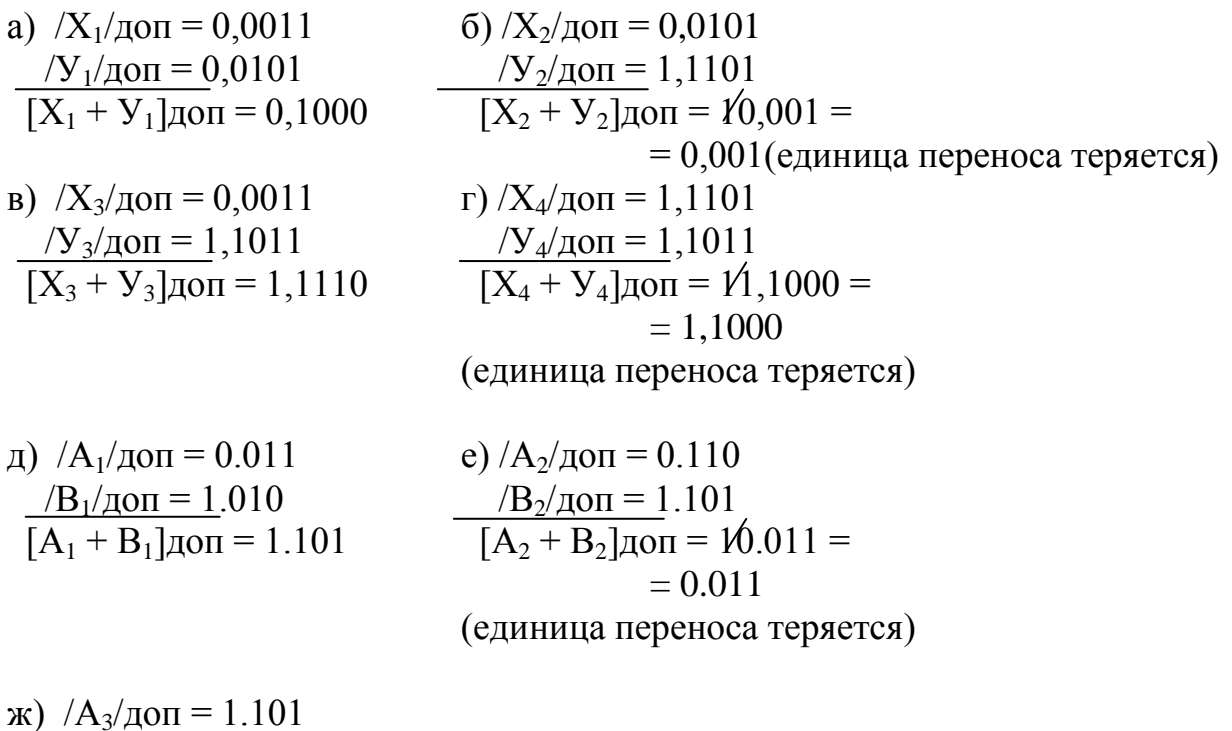

 $/B_3$ /доп = 1.100  $A_3 + B_3$   $\alpha$   $\alpha$  = 1.001 = 1.001 (единица переноса теряется)

Сложение двоичных чисел в обратном коде осуществляется суммированием кодов слагаемых по правилам двоичного сложения, включая знаковые разряды. При этом перенос из знакового разряда прибавляется к

младшему разряду суммы (так называемый циклический перенос), а результат получается в обратном коде.

Пример: Выполнить сложение в обратном коде следующих двоичных чисел:

 $X_1 = +0.01011_2$   $\text{M } Y_1 = -0.10101_2$ ;  $X_2 = +0,10111_2$   $\text{H}$   $Y_2 = -0,01010_2$ ;  $A_2 = +1001$ <sub>2</sub> H  $B_2 = -1110$ <sub>2</sub>;  $A_2 = -0110$ <sub>2</sub> H  $B_2 = -1000$ <sub>2</sub>; a)  $[X_1]$   $\infty$   $[0, 001]$ 6) [ $X_2$ ] $06p = 0.0100$  $\frac{[Y_1]_0}{[X_1 + Y_1]_0} = 0.110$ <br> $\frac{[X_1 + Y_1]_0}{[X_1 + Y_1]_0} = 1,10101$  $\underline{[Y_2]o6p} = 0,1001$ <br>  $+ \underbrace{1,0,01100}_{1} = \text{UKKJ}$  перенос<br>  $[\overline{X_2} + \overline{Y_2}]\text{IP} = 0,01101$  $_{\Gamma}$ ) [A<sub>2</sub>] $_{\Omega}$ [Op = 1.1001] B)  $[A_1]$  $\overline{op} = 0.1001$  $\frac{[B_1]_0}{[A_1 + B_1]_0} = 1.0001$ <br> $[A_1 + B_1]_0 = 1,10101$  $[A_2]$ 00 $p = 1.0111$  $+\frac{1}{1,0000}$ <br>+  $\frac{1}{1,0000}$ <br>= 1 = 1.0001

Обращение положительного числа М, имеющего (n - 1)-разрядное представление, - это результат вычисления по формуле

 $q^{n-1} - 1 - /M/$ ,

гле а - основание системы счисления.

(n - 1) - разрядное представление чисел возникает при кодировании отрицательных чисел, когда старший (знаковый) разряд содержит 1.

Относительно обратного кода числа со знаком, обращением называют операцию, состоящую в применении (1) к величинной части кода и в замене значения знакового разряда на противоположное. Для обращения двоичных чисел, представленных в обратном коде, необходимо заменить каждый 0 на 1, а каждую 1 на 0, включая знаковый разряд.

Пример: Получить обращение чисел, представленных в двоичном обратном коде:

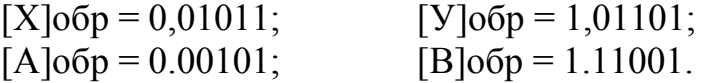

Таблица 4 – Обращение чисел

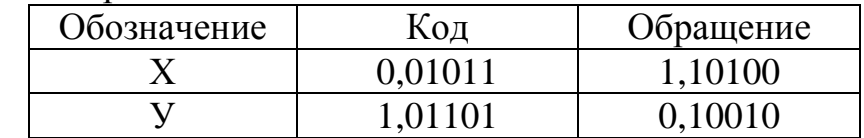

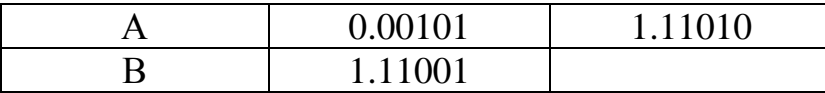

Дополнение положительного числа М, имеющего  $(n - 1)$ -разрядное представление, - это результат вычисления по формуле:

 $q^{n-1} - /M/$ ,

Применительно к дополнительному коду взятием дополнения называют операцию, состоящую в применении вычисления (2) с величиной части кода и инвертировании значения знакового разряда. Для получения дополнения двоичных чисел, представленных в дополнительном коде, необходимо сначала выполнить обращение путем замены 0 и 1 в коде соответственно на 1 и 0, а затем прибавить к младшему разряду результата 1.

Пример: Получить дополнение чисел, представленных в двоичном дополнительном коде:

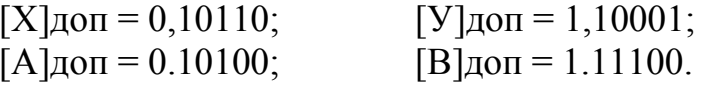

Таблица 5 - Лополнение чисел

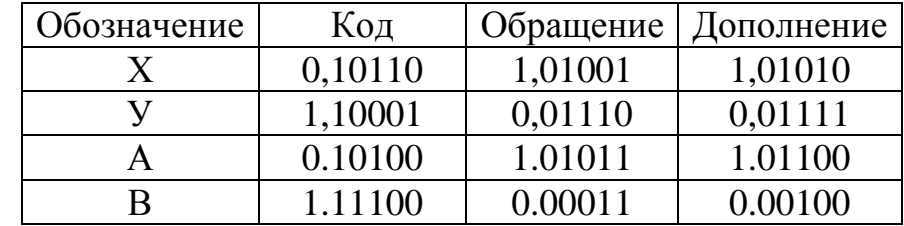

Для вычитания двоичных чисел, представленных B дополнительном коде, необходимо сначала дополнение ВЗЯТЬ вычитаемого, а затем сложить это дополнение с кодом уменьшаемого.

Для вычитания двоичных чисел, представленных в обратном коде, необходимо сначала получить обращение вычитаемого, а затем сложить его с кодом уменьшаемого.

Пример: Выполнить вычитание для следующих чисел, представленных в двоичном обратном коде:

 $1.1001 - 1.0010$ ;  $0,01001 - 1,01100$  $+$ 1.1001 а) уменьшаемое 1.1001  $10.1101$ в доп. коде вычитаемое 1.0010  $+\sqrt{\frac{1}{10.0110}}$  = циклический перенос разность Разность 0.0111

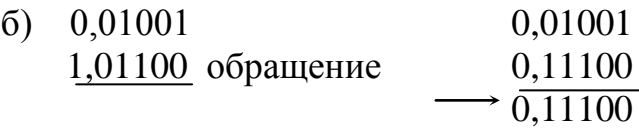

*Двоично-кодированная десятичная схема* - это схема кодирования, при которой каждая десятичная цифра представляется двоично-кодированной, группой.

*Схема 8421 ВДС* - это двоично-кодированная десятичная схема, в которой десятичные цифры кодируются первыми десятью четырехразрядными двоичными числами, приведенными в таблице 6.

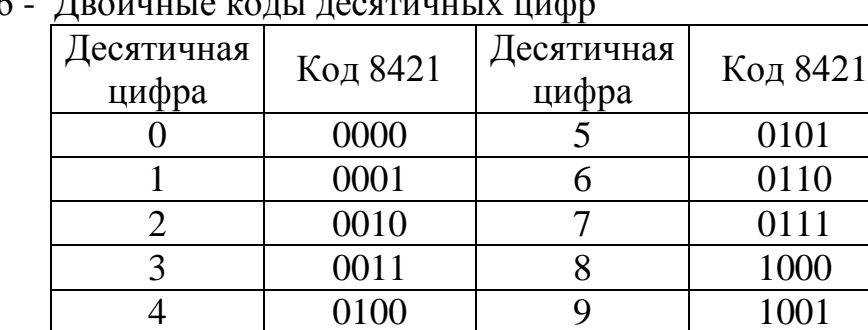

Таблица 6

Многоразрядные десятичные числа в коде 8421 представляются путем объединения групп, кодирующих отдельные десятичные цифры. Пример. Представить в коде 8421 число б58<sub>10</sub>.

 $658_{10} = 0110$   $0101$   $1000$ 

Сложение десятичных чисел в коде 8421 производят в следующей последовательности:

- суммируют числа по правилам двоичной арифметики;

- добавляют корректирующее слагаемое  $6_{10} = 0110$ <sub>2</sub> к каждой группе, в которой получена недопустимая комбинация (1010, 1011, 1100, 1101, 1110, 1111), или возник перенос в следующую группу в процессе сложения.

**Пример:** Выполнить сложение чисел в коде 8421. Указать необходимые коррекции:

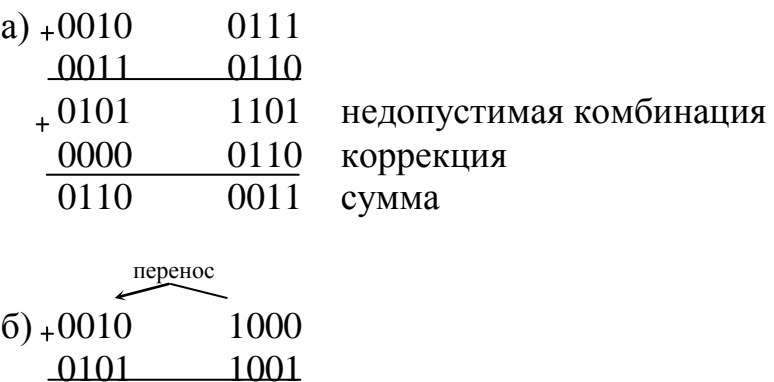

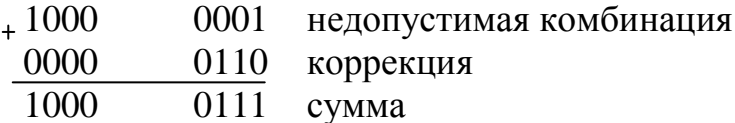

Вычитание десятичных чисел в коде 8421 производится по правилам двоичной арифметики с последующим вычитанием корректирующего числа  $6_{10} = 0110$ , из той группы полученного результата, которая получила заем.

#### Пример:

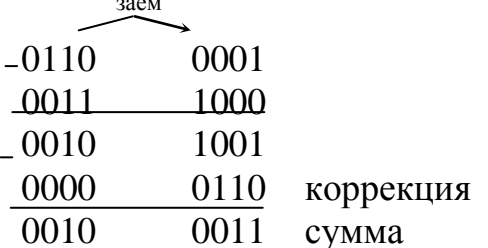

Кодирование десятичных чисел - это представление десятичных чисел со знаком. В качестве указателя знака, как и в двоичной системе счисления, используются двоичные цифры 0 и 1, которые записываются в старшем знаковом разряде. При этом нужен (0) кодируют знак "+", а единицей (1) - знак "-".

Прямой код десятичного числа получается добавлением знакового разряда, к абсолютной величине.

 $O\delta p$  a m  $H$  bl  $\tilde{u}$  $\partial$  *O n O*  $\pi$  *H U M e*  $\pi$  *b H bl*  $\tilde{u}$  $k \theta \partial h l$  $\boldsymbol{u}$ положительного десятичного числа совпадают с его прямым кодом.

Пример: Представить десятичные числа

 $X_1 = +0.485_{10}$  и  $X_2 = +0.162_{10}$ ;  $B_1 = +794_{10}$  и  $B_2 = +53_{10}$ ;

в прямом, обратном и дополнительном кодах.

 $[X_1]$   $\pi$  = 0,485;  $[X_1]$   $\sigma$  =  $[X_1]$   $\pi$  = 0,485;  $[X_2]$ np = 0.162;  $[X_2]$ oбp =  $[X_2]$ доп = 0.162;  $[B] = 0.794;$   $[B]o6p = [B]a0n = 0.794;$  $[B]$  $\text{np} = 0.53$ ;  $[B]$  $\text{o6p} = [B]$  $\text{qon} = 0.53$ .

Обратный код отрицательного десятичного числа образуется записью в знаковом разряде 1, в следующих (n - 1) - разрядах - десятичных цифр, соответствующих числу, которое получено вычитанием каждой цифры из 9.

Дополнительный  $\kappa$ od отрицательного десятичного числа получается из обратного кода этого числа, прибавлением единицы к младшему разряду.

**Пример:** Представить десятичные числа в обратном и дополнительном кодах:  $X = -0.1321$ ;  $B = -57$ .

 $[X]$ обр = 1,8678;  $[X]$ доп = 1,8679;  $[B]$ обр = 1.42;  $[B]$ доп = 1.43;

 Обращение и дополнение положительных чисел, имеющих (n - 1) разрядное десятичное представление, определяются по формулам (1) и (2) соответственно при q = 10.

Применительно к кодам, представляющим числа со знаком, обращением или взятием дополнения называют применение (1) или (2) соответственно к величиной части кода и изменение значения знакового разряда на противоположное. Для обращения десятичных чисел, представленных в обратном коде, необходимо произвести вычитание каждой цифры из 9 и изменить значение знакового разряда на противоположное.

Для получения дополнения десятичных чисел, представленных в дополнительном коде, необходимо сначала выполнить обращение, а затем добавить 1 к результату обращения.

**Пример:** Получить обращение чисел, представленных в десятичном обратном коде:

 $[X]$ обр = 1,8678; [B]обр = 1.42;  $[[X]o6p]o6p = 0,1321;$   $[[B]o6p]o6p = 0.57;$ 

**Пример:** Получить дополнение чисел, представленных в десятичном дополнительном коде:

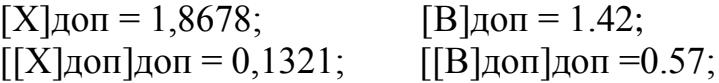

Обращение кода или переход к дополнению кода эквивалентен замене знака, представляемого кодом числа, на противоположный.

При сложении десятичных чисел, представленных в обратном коде, суммируются величинные части кодов по правилам десятичной арифметики, а знаковые разряды складываются по правилам двоичной арифметики. При этом перенос из знакового разряда прибавляется к младшему разряду суммы (так называемый циклический перенос), а результат получается в обратном коде.

**Пример:** Выполнить десятичное сложение чисел, представленных в обратном коде:

 $0.76 + 1.65$ ;  $0.27 + 1.15$ .

а) слагаемое<sub>+0.76</sub>

слагаемое 1.65  $-10.41$  $\frac{1}{\sqrt{1}}$  = циклический перенос сумма 0.42

б) слагаемое 0.27 слагаемое 1.15 сумма 1.42

При вычитании десятичных чисел, представленных в обратном коде , сначала обращается вычитаемое, а затем осуществляется сложение его с кодом уменьшаемого.

**Пример:** Выполнить десятичное вычитание чисел, представлению в обратном коде:

 $0.37 - 012$ ;  $1.43 - 1.95$ 

а) уменьшаемое  $0.37 + 0.37$ вычитаемое 0.12 обращение 1.87 10.24 1= цикл. перенос разность 0.25

б) уменьшаемое  $1.43 + 1.43$ вычитаемое 1.95 обращение 0.04 разность 1.47

Сложение десятичных чисел, представленных в дополнительном коде осуществляется аналогично десятичному сложению в обратном коде. Различие заключается в том, что в дополнительном коде перенос из знакового разряда игнорируется.

Пример. Выполнить десятичное сложение чисел, представленных в дополнительном коде:

 $0.35 + 1.26$ ;  $1.77 + 1.54$ .

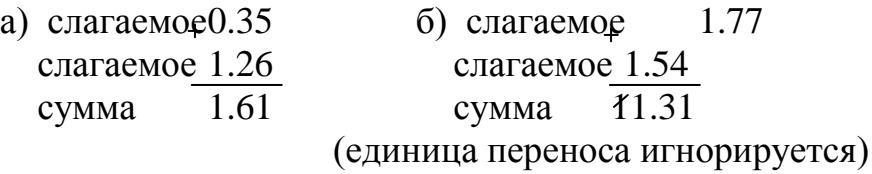

При вычитании десятичных чисел, представленных в дополнительном коде, сначала взять дополнение вычитаемого, а затем сложить это дополнение с кодом уменьшаемого.

Пример. Выполнить десятичное вычитание чисел, представленных в

дополнительном коде:

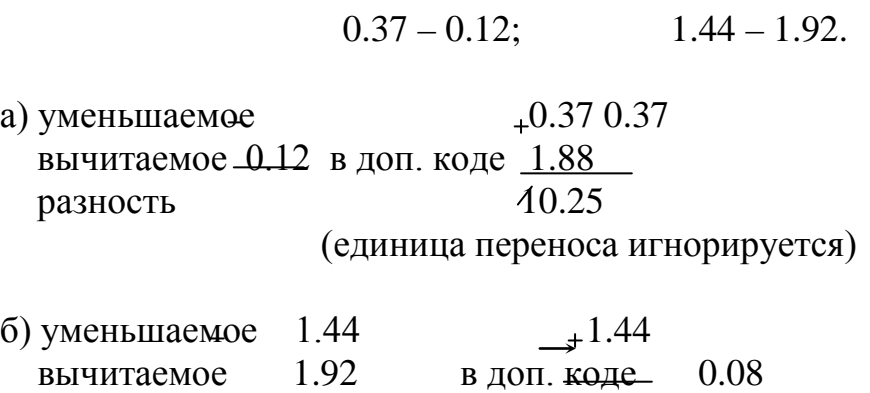

разность  $1.52$ 

#### **6 Алгебра логики**

*Логика* - это наука о законах человеческого мышления. *Математическая логика -* это наука, изучающая вопросы применения математических методов для решения различных логических задач.

*Алгебра логики* - это начальный раздел математической логики, показывающий, как оперировать с логическими суждениями, складывать их, умножать и т.д.

*Объектом исследования* в алгебре логики является высказывание, т.е. любое утверждение, о котором можно сказать, что оно истинно или ложно. Содержанию высказывания не придается значения, каждое высказывание рассматривается лишь с точки зрения истинности. Так, если высказывание истинно, то значение истинности его принимается равным единице (1), а если же оно ложно; то значение истинности этого высказывания считается равным нулю (0).

**Пример:** Имеются высказывания:

1. Обработка данных - одна из главных функций микропроцессора.

2. Микропроцессор - это интегральная микросхема, предназначенная для обработки данных и управления.

3. Перемещение данных является функцией АЛУ микропроцессора.

Определить значения их истинности.

Первое и второе высказывания являются истинными, следовательно значения истинности этих высказываний разно 1. Третье высказывание является ложным, следовательно значение его истинности равно 0.

В алгебре логики, называемой еще булевой алгеброй, 0 и 1 называются константами. Чтобы не смешивать их с двоичными цифрами, эти символы называют "логический 0" и "логическая 1".

Логические переменные - это высказывания, которые могут принимать одно из двух значений истинности: "логический 0" или "логическая 1". Для обозначения логических переменных используются латинские буквы: А, В,..., X, Y,...

Из простых высказываний составляются более сложные, которые также могут иметь одно из двух значений истинности: "логический 0" или "логическая 1". Это зависит от значений истинности составляющих высказываний и вида логической связи между ними.

**Пример:** Имеются два простых высказывания (А и В):

А: вычисление - одна из функций микропроцессора по обработке данных.

В: манипулирование данными - другая функция микропроцессора по обработке данных.

Определить значение истинности высказывания F, составленного из простых высказывания А и В.

Составляем сложное высказывание F: вычисление и манипулирование данными - функции микропроцессора по обработке данных.

Определяем значение истинности высказываний: простые высказывания являются истинными, следовательно значения истинности ЭТИХ высказываний разно 1, т.е.  $A=1$ ,  $B=1$ ; сложное высказывание также является истинным, следовательно значение его истинности равно 1, т.е. F=1.

Сложное высказывание, полученное в примере путем соответствующего преобразования (путем объединения союзом И), можно рассматривать как выходную переменную, а составляющие его простые высказывания - как входные переменные.

Аналогично в качестве преобразователя можно рассматривать АЛУ микропроцессора, выполняющее арифметические действия над двоичными числами, где входными переменными являются исходные двоичные числа, а выходной переменной - новое двоичное число, которое образовалось в результате выполнения данной операции. При этом как входные переменные, так и выходная переменная могут принимать лишь одно из двух возможных значений, т.е. 0 или 1.

В общем случае количество входных переменных может быть несколько  $(A_1, A_2, ..., A_n)$ .

Булева переменная - это символ, относительно которого можно записать:

 $X = 0$ , если  $X \neq 1$ .

 $X = 1$ , если  $X \neq 0$ .

Основными логическими операциями булевой алгебры являются:

а) логическое умножение (логическое И);

б) логическое сложение (логическое ИЛИ);

в) логическое отрицание (логическое НЕ). Операция логического И, конъюнкцией, для двух переменных математически называемая также выражается следующим образом:

$$
F=X{\cdot}Y
$$

и читается так: F равно X и Y, т.е. F истинно при истинно X и Y.

Определение операции И приведено в таблице 7, из которой видно, что F принимает значение логической 1 тогда и только тогда, когда и Х и Ү равны логической 1, в противном случае F равно логическому 0.

Операция логического ИЛИ, называемая также дизъюнкцией, для двух переменных математически выражается следующим образом:

$$
F=X+Y
$$

и читается так: F равно X или Y, т.е. F истинно при истинно X или Y.

Определение операции ИЛИ приведено в таблице 8, из которой видно, что F принимает значение логического 0 тогда и только тогда, когда переменные Х и Ү имеют значения логического 0, в противном случае F равно логической 1.

Операция логического НЕ, называемая также инверсией, математически

выражается следующий образом:

 $F=\bar{x}$ 

и читается так: F не есть X, т.е. F истинно при X ложно и наоборот. Определение операции НЕ приведено в таблице 9, из которой следует:  $F = 1$ , если  $X = 0$  $F = 0$ , если  $X = 1$ 

или, что тоже самое:  $0 = 1$ ,  $1 = 0$ .

Таблица 7 – Определение операции И

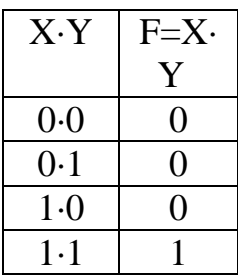

Таблица 8 - Определение операции ИЛИ

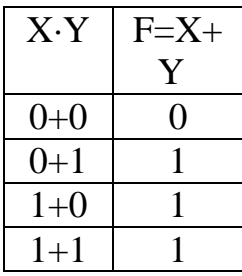

Таблица 9 - Определение операции НЕ

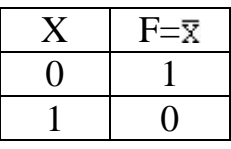

Таблица истинности (или комбинационная таблица) - это таблица, содержащая все возможные комбинации значений входных переменных вместе с соответствующими им значениями выходных переменных.

Например, при т входных и одной выходной переменной таблица истинности будет содержать 2m строк (см. таблицу 10).

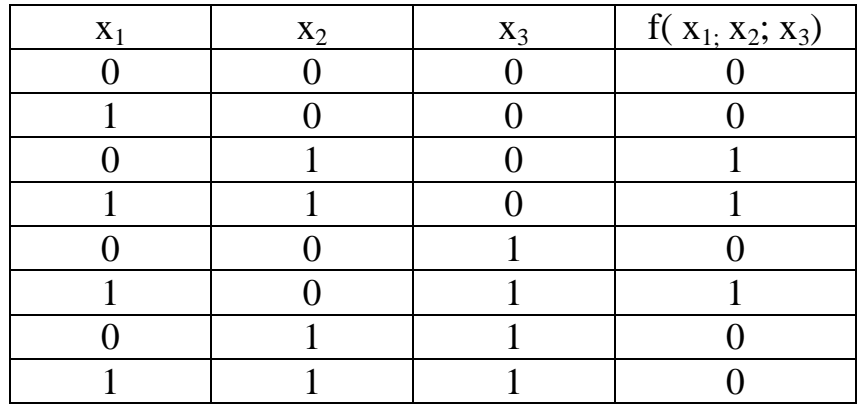

## Таблица 10 - Таблица истинности

Так при m = 3 таблица истинности может иметь следующий вид (число строк равно  $23 = 8$ ):

Таблица 11 - Таблица истиности

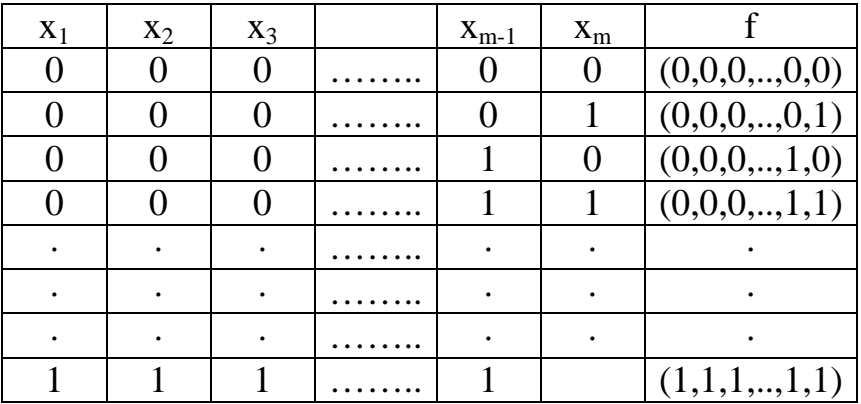

Булево выражение (булева функция) - это формула, состоящая из булевых констант и переменных, связанных операциями И, ИЛИ, НЕ.

**Hanping:**  $f(x, y, z) = (x + y) \cdot (x + z) + y \cdot z$ 

Построение таблицы истинности по булевой функции- это нахождение для каждой комбинации значений входных переменных значение функции.

Для упрощения процесса построения таблицы истинности осуществляют последовательное построение функции путем определения ee промежуточных функций.

**Пример:** Построить таблицу истинности по булевой функции  $f(x_1, x_2, x_3)$  $=\overline{(\overline{x}_1 \cdot x_2 + x_3)} + X_1 \cdot X_3$ 

Так как m = 3, то число строк в таблице истинности составит  $2^3 = 8$ .

Введем промежуточные функции:

 $f_1 = x_1$ ;  $f_2 = f_1 \cdot x_2$ ;  $f_3 = f_2 + x_3$ ;  $f_4 = \overline{f}_3$ ;  $f_5 = f_1 \cdot x_3$ .

Обозначив  $f = f(x_1, x_2, x_3)$ , с учетом введенных промежуточных функций, получим:

 $f = f_4 + f_5$ 

Последовательное построение таблицы истинности для функций  $f_1 \cdot f_2 \cdot f_3 \cdot f_4 \cdot f_5 \cdot f$  имеет следующий вид:

Таблица 12 – Таблица истинности для выражения  $f(x_1, x_2, x_3) = (x_1 \cdot x_2 + x_3) +$  $X_1 \cdot X_3$ 

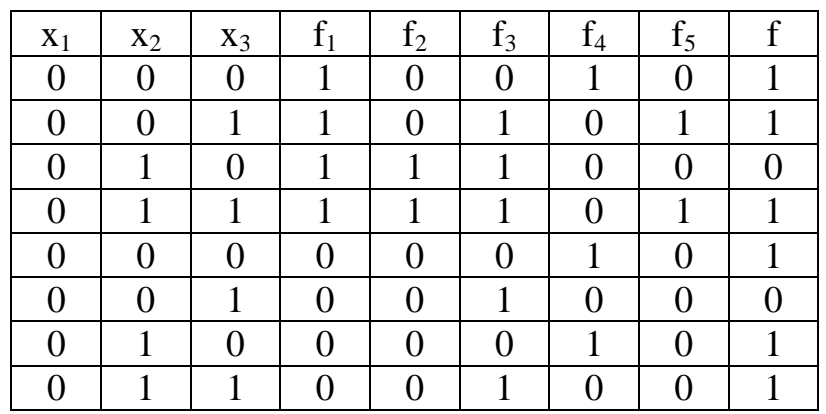

Последняя колонка таблицы истинности содержит окончательные результаты всех восьми вычислений.

Минтерм - это конъюнкция конечного множества булевых переменных и их отрицаний, например  $f(x, y, z) = x \cdot \overline{y} \cdot z$ 

Минтерм принимает единичное значение при одном из всех возможных наборов входных переменных, например, при  $x = 1$ ;  $y = 0$ ;  $z = 1$  для минтерма  $f(x, y, z) = x \cdot \overline{y} \cdot z$ 

Макстерм - это дизъюнкция конечного множества булевых переменных и их отрицаний, например  $P(x, y, z) = \overline{x} + y + \overline{z}$ 

Макстерм принимает нулевое значение при одном из возможных наборов входных переменных, например, при  $x = 1$ ;  $y = 0$ ;  $z = 1$  для макстерма  $P(x, y, z) = \overline{x} + y + \overline{z}$  и единичное значение - при всех других.

Число минтермов или макстермов совпадает с числом наборов входных переменных, т.е. для n входных переменных их будет  $2^{n}$ 

Нормальная форма представления булевой функции - это выражение булевой функции через инверсию, конъюнкцию и дизъюнкцию.

*Конъюнктивная нормальная форма (КНФ)* представления булевой  $\phi$ ункции - это логическое произведение макстермов, например  $F(x,y) = (x +$  $y)(\overline{x} + y)$ 

*Дизъюнктивная нормальная форма (ДНФ)* представления булевой функции - это логическая сумма минтермов, например  $f(x,y) = \overline{x} \cdot y + x \cdot \overline{y}$ 

Ранг минтерма (макстерма) - это число входных переменных, образующих минтерм (макстерм). Например, функция  $P(x_1, x_2, x_3, x_4) =$  $x_1 \cdot \overline{x}_2 \cdot x_3 \cdot x_4$  является минтермом четвертого ранга, а функция  $F(x_1, x_2, x_3) = x_1 +$  $\bar{x}_2 + x_3$  - макстермом третьего ранга.

*Дизъюнктивная совершенная нормальная форма* - *(ДСНФ)* представления булевой функции - это выражение булевой функции через минтермы одного ранга, связанные дизъюнкцией. ДСНФ еще называют канонической суммой минтермов или стандартной суммой произведений. Например,  $F(x, y, z) = x \cdot y \cdot \overline{z} + \overline{x} \cdot y \cdot z + x \cdot \overline{y} \cdot z$ .

*Требования , предъявляемые к ДСНФ*: в ней не должно быть двух одинаковых конъюнкций; ни одна конъюнкция не должна содержась двух одинаковых переменных; никакая конъюнкция не должна содержать переменную вместе с ее отрицанием; все конъюнкции одного ранга.

*Конъюнктивная совершенная нормальная форма (КСНФ)* представления булевой функции - это выражение булевой функции через макстермы одного ранга, связанные конъюнкцией. КСНФ еще называют каноническим*.* произведением макстермов или стандартным произведением сумм. Например,  $P(x, y, z) = (x + y + z) \cdot (\overline{x} + \overline{y} + z)$ 

Требования, предъявляемые к КСНФ: в ней не должно быть двух одинаковых дизъюнкций; ни одна дизъюнкция не должна содержать двух одинаковых переменных; ни одна дизъюнкция не должна содержать переменную вместе с ее отрицанием; все дизъюнкции одного ранга.

## **Построение булевой функции по таблице истинности (обычно используется при анализе и синтезе логических схем микропроцессорных систем).**

## *Построение булевой функции в форме канонической суммы минтермов:*

- по каждому набору (строке) двоичных переменных, при котором функция принимает значение логической 1, составить минтермы (логические произведения);

- в полученные минтермы записать прямое значение переменных, заданных логической 1 в таблице истинности, и инверсное - для тех переменных, когорте в этой таблице заданы логическим 0;

- соеденить минтермы операцией ИЛИ.

**Пример:** Построить булево выражение в форме канонической суммы минтермов по заданной таблице истинности.

| $X_1$ | $X_2$ | $X_3$ |  |
|-------|-------|-------|--|
|       |       |       |  |
|       |       |       |  |
|       |       |       |  |
|       |       |       |  |
|       |       |       |  |
|       |       |       |  |
|       |       |       |  |
|       |       |       |  |

Таблица 13 – Таблица истинности

Так как функция f, заданная таблично, зависит от трех переменных и принимает значение логической 1 для трех наборов (строки 2, 3, 6) этих переменных, то булево выражение будет состоять из логической суммы трех минтермов третьего ранга, т.е  $f(x_1, x_2, x_3) = \overline{x}_1 \cdot \overline{x}_2 \cdot x_3 + \overline{x}_1 \cdot x_2 \cdot \overline{x}_3 + x_1 \cdot \overline{x}_2 \cdot x_3$ 

Построение булевой функции в форме канонического произведения макстермов:

- по каждому набору (строке) двоичных переменных, при котором функция принимает значение логического 0, составить макстермы (логические суммы);

- в полученные макстермы записать инверсные значения переменных, заданных логической 1 в соответствующем наборе, и прямое- для тех переменных, которые заданы логическим 0;

- соединить макстермы операцией И.

Пример: Построить булево выражение в  $\phi$ opme канонического произведения макстермов по заданной таблице истинности.

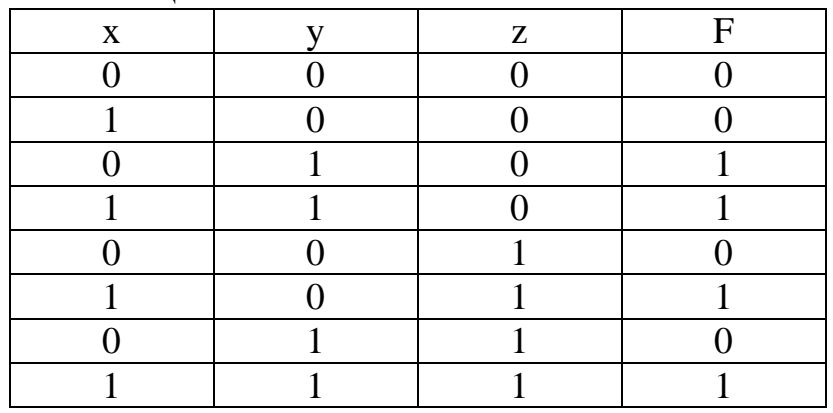

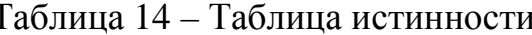

функция трех переменных  $F(x,y,z)$  принимает значение Заланная логического 0 при четырех наборах (строки 1,2,5,7). Следовательно булево выражение будет состоять из логического произведения четырех макстермов третьего ранга, т.е.  $F(x, y, z) = (x + y + z) \cdot (\overline{x} + y + z) \cdot (x + y + \overline{z}) \cdot (x + \overline{y} + \overline{z}).$ 

#### Законы булевой алгебры и соотношения, отражающие эти законы, приведены в таблице 15.

Коммутативный, ассоциативный и дистрибутивный(для логического сложения) законы булевой алгебры полностью соответствуют аналогичным законам обычной алгебры.

С помощью законов и соотношений булевой алгебры производят эквивалентные преобразования с целью получения новых выражений, которые могут быть проще или сложнее исходных в зависимости от целей преобразования.

Пример: Упростить булево выражение

 $f(x_1,x_2,x_3) = (x_1 + x_3)(x_1 + \overline{x}_3)(\overline{x}_2 + x_3)$ Это выражение можно упростить следующим образом:  $(x_1 + x_3)(x_1 + \overline{x}_3)(\overline{x}_2 + x_3) = (x_1 + x_3\overline{x}_3)(\overline{x}_2 + x_3)$ -по закону Д.  $=(x_1+0)(\bar{x}_2+x_3)$ - по закону О.  $= x_1(\overline{x}_2 + x_3)$  - по следствию C.1

Таблица 15 – Законы булевой алгебры

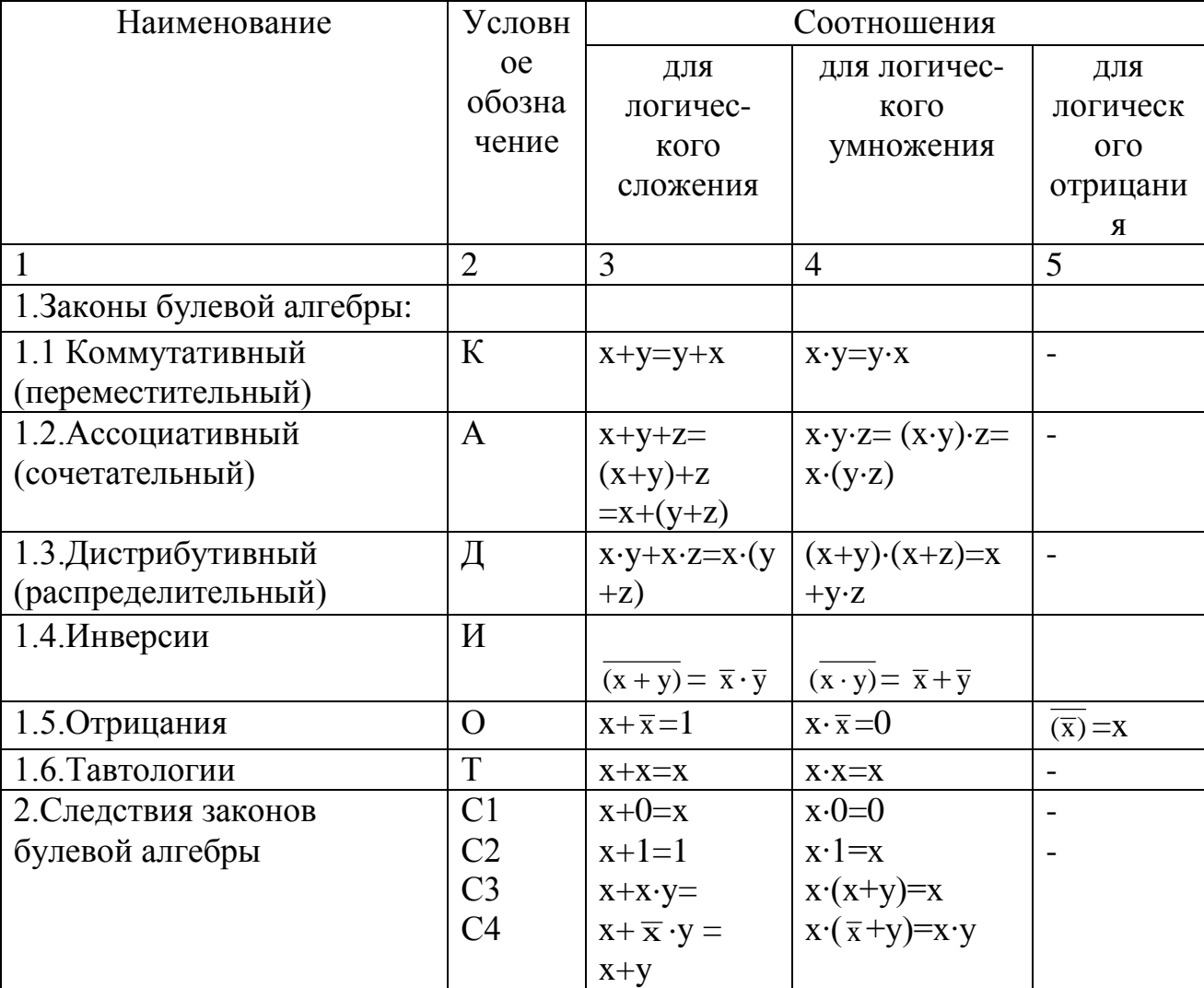

Пример: Упростить булево выражение

 $f(X_1, X_2, X_3) = X_1 \cdot X_2 + X_2 \cdot X_3 + \overline{X}_1 \cdot X_3$ Это выражение упрощается следующим образом:  $X_1 \cdot X_2 + X_2 \cdot X_3 + \overline{X}_1 \cdot X_3 = X_1 \cdot X_2 + X_2 \cdot X_3 \cdot 1 + \overline{X}_1 \cdot X_3$ по следствию С2  $=$  X<sub>1</sub>·X<sub>2</sub> + X<sub>2</sub>·X<sub>3</sub>·(X<sub>1</sub> +  $\overline{X}$ <sub>1</sub>) +  $\overline{X}$ <sub>1</sub>·X<sub>3</sub> по закону 0.  $X_1 \cdot X_2 + X_2 \cdot X_3 \cdot X_1 + X_2 \cdot X_3 \cdot \overline{X}_1 + \overline{X}_1 \cdot X_3$ по закону Д. по закону К.  $X_1 \cdot X_2 + X_1 \cdot X_2 \cdot X_3 + \overline{X}_1 \cdot X_3 \cdot X_2 + \overline{X}_1 \cdot X_3$ по закону К.  $=$   $X_1 \cdot X_2 + X_1 \cdot X_2 \cdot X_3 + \overline{X}_1 \cdot X_3 + \overline{X}_1 \cdot X_3 \cdot X_2$ по следствию СЗ  $= x_1 \cdot x_2 + \overline{x}_1 \cdot x_3$ 

**Пример:** Выполнить отрицание выражения  $f(x_1, x_2, x_3, x_4) =$  $(\overline{x}_1 \cdot \overline{x}_2 + x_3)$  $\cdot \overline{X}_1 \cdot X_4$ 

Нахождение отрицания заданного выражения выполняется последовательно следующим образом:

 $\overline{(\overline{x}_1 \cdot \overline{x}_2 + x_3) \cdot \overline{x}_1 \cdot x_4} = \overline{(\overline{x}_1 \cdot \overline{x}_2 + x_3)} + \overline{(\overline{x}_1)} + \overline{x}_4$  $=\overline{(\overline{x}_1 \cdot \overline{x}_2 + x_3)} + \overline{x}_1 + \overline{x}_4$  $=\overline{(\overline{x}_1\cdot\overline{x}_2)}\cdot\overline{x}_3+ x_1+\overline{x}_4$  $=(\overline{(\overline{x}_1)} + \overline{(\overline{x}_2)}) \cdot \overline{x}_3 + x_1 + \overline{x}_4$  $=(x_1+x_2)\cdot \overline{x}_3+x_1+\overline{x}_4$ Таким образом,  $\overline{f(x_1, x_2, x_3, x_4)} = (x_1 + x_2) \cdot \overline{x}_3 + x_1 + x_4$ .

Пример: Построить каноническую сумму минтермов по выражению  $f(x, y)$  $y, z) = x + \overline{x} (z + y \cdot \overline{z})$ 

Построение канонической суммы минтермов по заданному выражению производится следующим образом:

а) применив закон дистрибутивности(закон Д), представляют выражение в форме суммы произведений; в данном случае получим:

 $X + \overline{X} \cdot Z + \overline{X} \cdot V \cdot \overline{Z}$ 

б) модифицируют те члены, которые не являются минтермами, чтобы включить в них отсутствующие переменные. Так, первый член х, не содержащий у и z, домножается на  $(y + \overline{y})$ · $(z + \overline{z})$ , что эквивалентно умножению на логическую 1 (согласно следствию С.2), а второй член, не содержащий у, домножается на у  $+\overline{y}$ ; при этом с третьим членом, содержащим все переменные, ничего делать не нужно. Модифицированное выражение принимает вид:

 $\overline{X}(y + \overline{y}) \cdot (z + \overline{z}) + \overline{x}(y + \overline{y}) \cdot z + \overline{x} \cdot y \cdot z$ 

в) применив закон дистрибутивности к модифицированному выражению, и затем закон тавтологии, если необходимо, получают каноническую сумму минтермов; для заданного выражения она имеет вид:

 $f(x,y,z) = x \cdot y \cdot z + x \cdot y \cdot \overline{z} + x \cdot \overline{y} \cdot z + x \cdot \overline{y} \cdot \overline{z} + \overline{x} \cdot y \cdot z + \overline{x} \cdot \overline{y} \cdot z + \overline{x} \cdot y \cdot \overline{z}$ 

Минимизация булевых функций-ЭТО преобразование булевых выражений с целью их упрощения, т.е получения минимального числа минтермов или макстермов в булевом выражении и однородности выполняемых операций.

Метод непосредственных преобразований- это метод преобразования и упрощения булевых выражений с использованием законов и соотношений булевой алгебры.

Для применения этого метода необходимо:

а) построить каноническую сумму минтермов, если функция задана таблицей истинности:

б) выявить соседние минтермы, т.е. такие, в которых имеется по одной несовпадающей переменной, например,  $x_1 \cdot \overline{x}_2 \cdot x_3$  и  $x_1 \cdot x_2 \cdot x_3$ ;  $\overline{x}_1 \cdot \overline{x}_2 \cdot \overline{x}_3$  и  $\overline{x}_1 \cdot x_2 \cdot \overline{x}_3$ И Т.П.;

в) по отношению к соседним минтермам применить метод склеивания, базирующийся на законах дистрибутивности, отрицания и следствия С.2, в результате чего ранг минтермов понижается на единицу.

Например,  $x_1 \cdot \overline{x}_2 \cdot x_3 + x_1 \cdot x_2 \cdot x_3 = x_1 \cdot x_3 \cdot (\overline{x}_2 + x_2)$  по закону Д.  $=x_1 \cdot x_3 \cdot 1$ по закону О. по следствию С.2.  $=X_1 \cdot X_3$ 

образованные Минтермы, в результате склеивания, называют импликантами. Полученные после первого склеивания импликанты при возможности склеивают повторно и так до тех пор, пока склеивание возможно. Несклеиваемые импликанты называют простыми, а выражение, состоящее из простых импликант, называют тупиковыми.

Если на некотором этапе склеивания образуется форма R, содержащая члены вида ах<sub>і</sub> и bx<sub>i</sub>, то дальнейшее склеивание их осуществляют на базе закона дистрибутивности и следствия С.4.

Например,  $x \cdot y + x \cdot \overline{y} \cdot \overline{z} = x \cdot (y + \overline{y} \cdot \overline{z})$ по закону Д.  $= x \cdot (y + \overline{z})$ по следствию С.4

преобразований Пример: Используя метод непосредственных минимизировать функцию **T**pex переменных, заданную  $\mathbf{B}$ форме канонической суммы минтермов:

 $f(x_1, x_2, x_3) = \overline{x}_1 \cdot \overline{x}_2 \cdot \overline{x}_3 + \overline{x}_1 \cdot \overline{x}_2 \cdot x_3 + \overline{x}_1 \cdot x_2 \cdot \overline{x}_3 + \overline{x}_1 \cdot x_2 \cdot x_3$ 

Выявляем соседние минтермы: это первый и второй, третий и четвертый минтермы.

Применив метод склеивания по отношению к соседним минтермам, получим:

 $\overline{x}_1 \cdot \overline{x}_2 \cdot \overline{x}_3 + \overline{x}_1 \cdot \overline{x}_2 \cdot x_3 + \overline{x}_1 \cdot x_2 \cdot \overline{x}_3 + \overline{x}_1 \cdot x_2 \cdot x_3 =$  $=\overline{x}_1 \cdot \overline{x}_2 \cdot (\overline{x}_3 + x_3) + \overline{x}_1 \cdot x_2 \cdot (\overline{x}_3 + x_3)$ по закону Д.  $=\overline{x}_1 \cdot \overline{x}_2 \cdot 1 + \overline{x}_1 \cdot x_2 \cdot 1$ по закону О.  $= \overline{x}_1 \cdot \overline{x}_2 + \overline{x}_1 \cdot x_2$ по следствию С.2

К полученным импликантам применим повторное склеивание:

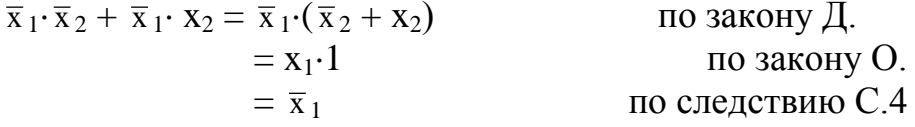

Минимизированная функция имеет вид:

 $F(x_1, x_2, x_3) = \bar{x}_1$ 

Используя Пример: метод непосредственных преобразований. минимизировать функцию трех переменных, заданную в следующем виде:

 $F(x_1, x_2, x_3) = x_1 \cdot x_2 + x_1 \cdot \overline{x}_2 \cdot \overline{x}_3 + x_1 \cdot \overline{x}_2 \cdot x_3 + \overline{x}_2 \cdot \overline{x}_3 + x_1 \cdot \overline{x}_3$ 

Так как функция задана не в форме канонической суммы минтермов, то выявляем формы R, содержащие члены вида ах, и bx,: это первая и вторая конъюнкции, содержащие х<sub>2</sub> и  $\bar{x}_2$ , для которых  $a = x_1$ ,  $b = x_1 \cdot \bar{x}_3$ ; третья и четвертая конъюнкции, содержащие  $x_3$  и  $\bar{x}_3$ , для которых  $a = x_1 \cdot \bar{x}_2$  и  $b = \bar{x}_2$ .

Применив метод склеивания к формам R, получим

 $X_1 \cdot X_2 + X_1 \cdot \overline{X}_2 \cdot \overline{X}_3 + X_1 \cdot \overline{X}_2 \cdot X_3 + \overline{X}_2 \cdot \overline{X}_3 + X_1 \cdot \overline{X}_3 =$  $= x_1 \cdot (x_2 + \overline{x}_2 \cdot \overline{x}_3) + \overline{x}_2 \cdot (x_1 \cdot x_3 + \overline{x}_3) + x_1 \cdot \overline{x}_3$  по закону Д.  $=$  X<sub>1</sub>( $X_2 + \overline{X}_3$ ) +  $\overline{X}_2$ ( $X_1 + \overline{X}_3$ ) + X<sub>1</sub>( $\overline{X}_3$ ) по следствию  $C.4$ 

Воспользовавшись дистрибутивности опустив законом  $\mathbf{M}$ затем повторяющиеся члены  $(Ha)$ основании закона тавтологии). получим каноническую сумму минтермов второго ранга:

 $X_1 \cdot X_2 + X_1 \cdot \overline{X}_3 + \overline{X}_2 \cdot X_1 + \overline{X}_2 \cdot \overline{X}_3 + \overline{X}_1 \cdot \overline{X}_3$  (повторяющийся член опускается)

Выделяем соседние минтермы: это первый, второй и третий минтермы.

Применив метод склеивания к соседним минтермам, получим  $x_1 \cdot x_2 + x_1 \cdot \overline{x}_3$  $+\overline{x}_2 \cdot \overline{x}_1 + \overline{x}_2 \cdot \overline{x}_3 = x_1 \cdot (x_2 + \overline{x}_3 + \overline{x}_2) + \overline{x}_2 \cdot \overline{x}_3$ 

> по закону Д.  $=\mathbf{x}_1(1+\overline{\mathbf{x}}_3)+\overline{\mathbf{x}}_2\cdot\overline{\mathbf{x}}_3$ по закону О.  $=\mathbf{x}_1\cdot(\overline{\mathbf{x}}_3+1)+\overline{\mathbf{x}}_2\cdot\overline{\mathbf{x}}_3$ по закону К.  $X_1 + \overline{X}_2 \cdot \overline{X}_3$

по следствию С.2

Заменяя конъюнкцию отрицаний  $\bar{x}_2 \cdot \bar{x}_3$  отрицанием дизъюнкций  $\bar{x}_2 + \bar{x}_3$ (на основании закона инверсии), получим минимизированное выражение

 $F(x_1, x_2, x_3) = x_1 + (\overline{x_2 + x_3})$ , в котором выполняемые операции являются однородными.

Метод Карно-Вейча – это метод диаграмм Вейча, усовершенствованный Карно, и применяемый при числе входных переменных не более 5-6.

Для минимизации булевых функций используют карты Карно - это графическое представление таблиц истинности, т.е. своеобразный способ задания булевых функций при помощи специальных таблиц, число клеток которых равно числу всех возможных наборов входных переменных, т.е.  $2^{n}$ (где n - число входных переменных), а запись в каждой клетке есть значение функции при соответствующих наборах входных переменных приведена в таблицах 16-18 соответственно.

Таблина 16

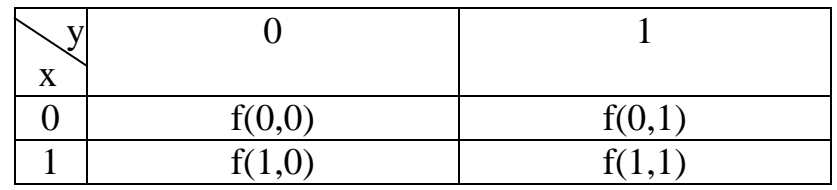

#### Таблица 17

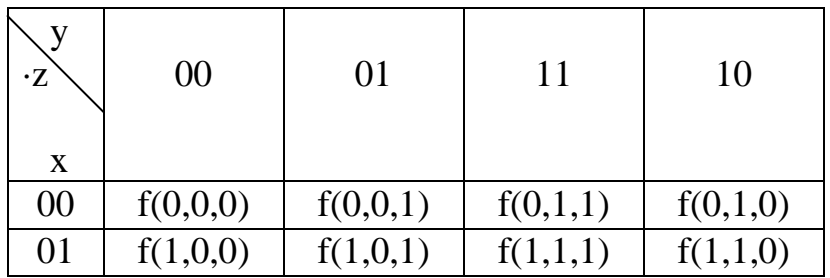

#### Таблина 18

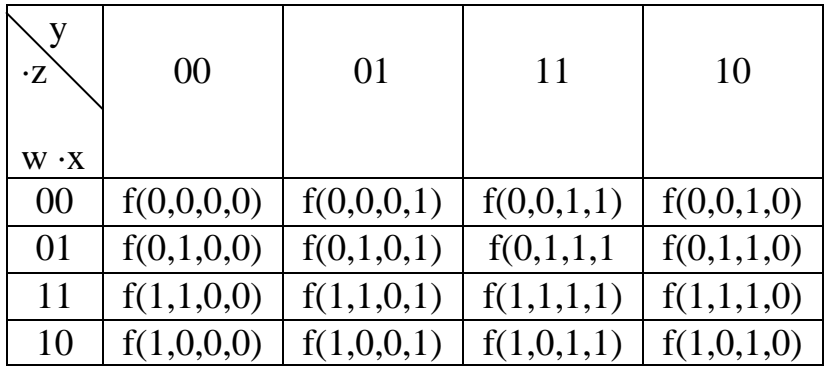

Пример: Составить карту Карно для булевой функции

 $f(x, y, z) = \overline{x} \cdot (\overline{y} + \overline{z}) + x \cdot z$ 

Составляем таблицу истинности, вычисляя значения выражения f(x, y, z) для всех восьми комбинаций входных переменных

| X | Z |  |
|---|---|--|
|   |   |  |
|   |   |  |
|   |   |  |
|   |   |  |
|   |   |  |
|   |   |  |
|   |   |  |
|   |   |  |

Таблица 19 – Таблица истинности для выражения  $f(x, y, z)$ 

Строим карту Карно в соответствии с формой, показанной в таблице 20

Таблина 20

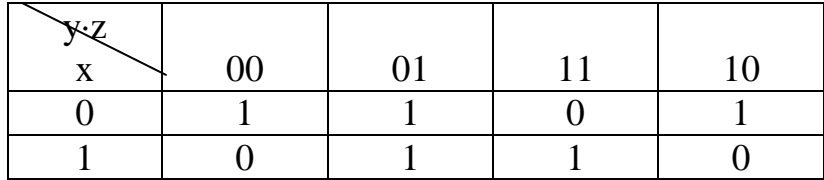

Минимизация булевых функций, заданных в форме канонической суммы минтермов, с использованием карт Карно осуществляются следующим образом:

а) используя структуры карт Карно, записывают логическую 1 в клетки, соответствующие имеющимся в функции конъюнкциям. При этом свободные клетки заполняют логическими 0.

б) "Склеивают" в группы рядом расположенные логические 1; любую логическую 1 можно склеивать сколько угодно раз. При выборе групп необходимо соблюдать следующие два принципа:

- группа должна быть как можно больше, так как при этом меньше число переменных и их инверсий в соответствующей конъюнкции; число ячеек в группе должно быть  $2^n$ , где  $n = 0, \infty$ ;

- число групп должно быть как можно меньше, так как каждой группе соответствует конъюнкция;

в) в каждой группе отбирают те переменные на координатных осях, чьи значения не изменяются в пределах группы. Эти переменные и включают в соответствующие конъюнкции. Если переменные равны логическому 0, то они входят в конъюнкции с отрицанием, а если равны логической 1 - то без отрицания.

записывают окончательное выражение булевой функции как  $\Gamma$ ) логическую сумму полученных конъюнкций.

Пример: Используя карты Карно, найти минимальную сумму функции лвух переменных

 $F(x,y) = x \cdot \overline{y} + \overline{x} \cdot \overline{y} + \overline{x} \cdot y$ 

а) Строим карту Карно для двух переменных в соответствии с формой таблице 21, для чего в клетки, соответствующие конъюнкциям  $x \cdot \overline{y}, \overline{x} \cdot \overline{y}, \overline{x} \cdot y$ , записываем логическую 1. Свободные клетки заполняем логическим 0.

Таблица 21 – Карта Карно для двух переменных

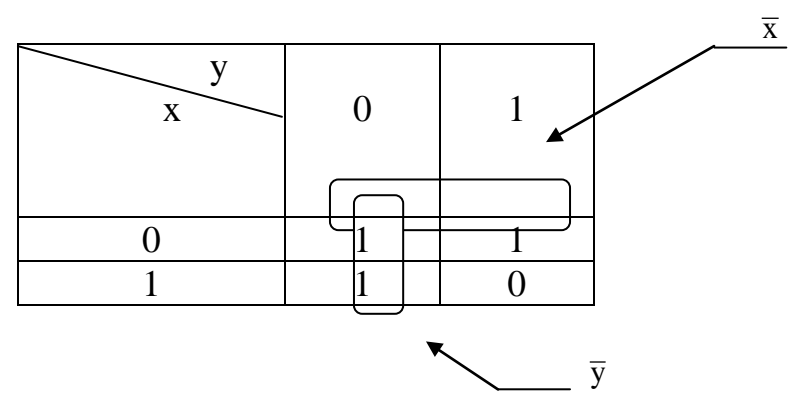

б) "Склеиваем" в группы логические 1, находящиеся в двух соседних клетках строки или столбца (на карте полученные группы обведены сплошной линией).

в) Отбираем для каждой группы переменные, которые не изменяются в пределах группы:

- для первой группы (первого левого столбца) это  $\bar{y}$ , поскольку переменная y в этой группе равна логическому 0, а переменная x не сохраняет своего значения для этой группы;

- для второй группы (верхняя строка) это  $\bar{x}$ , так как переменная х в этой группе равна логическому 0, а переменная изменяется в пределах группы.

г) Записываем выражение булевой функции как сумму конъюнкций, содержащих только те переменные, которые не изменяются в склеиваемых клетках

$$
F(x,y) = \overline{x} + \overline{y}
$$

д) Преобразовываем полученное выражение в минимальную форму (на основании закона инверсии):

$$
F(x,y) = \overline{x \cdot y}
$$

**Пример:** Используя карты Карно, найти минимальную сумму функция трех переменных

 $F(x, y, z) = \overline{x} \cdot \overline{y} \cdot \overline{z} + \overline{x} \cdot y \cdot \overline{z} + \overline{x} \cdot y \cdot z$ 

а) Строим карту Карно для тех переменных в соответствии с формой таблице 22,для чего в клетки, соответствующие конъюнкциям  $\bar{x} \cdot \bar{y} \cdot \bar{z}$ ,  $\bar{x} \cdot y \cdot \bar{z}$ , x ·y·z, записываем логическую 1. Свободные клетки заполняем логическими 0.

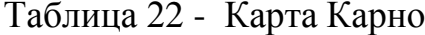

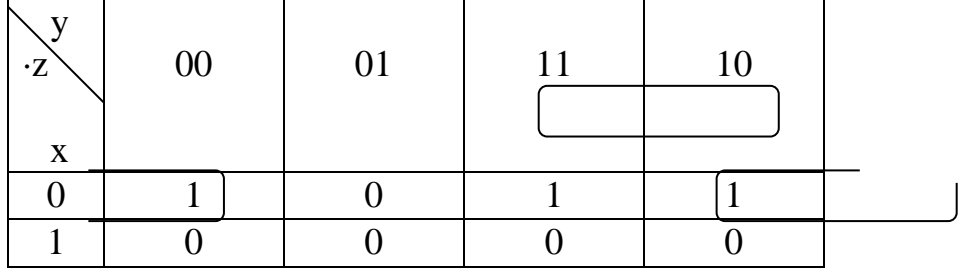

б) "Склеиваем" в группы логические 1. Для карт Карно с тремя переменными, карту следует рассматривать как цилиндр со склеенными правым и левым краями. Поскольку группы формируются на таком цилиндре, то на плоскости та или иная группа может оказаться разорванной. Поэтому на таких картах рядом расположенными считаются логические 1, находящиеся на ее левом и правом краях.

Соответствующая разорванной группе конъюнкция, полученная по описанным выше правилам, равна $\overline{x} \cdot \overline{z}$ .

Булево выражение. представляющее собой CVMMV полученных конъюнкций, имеет вид:

 $F(x, y, z) = \overline{x} \cdot \overline{z} + \overline{x} \cdot y$ 

Преобразовав найденное выражение  $(Ha)$ основании закона дистрибутивности), получим минимальную сумму заданной функции:

 $F(x, y, z) = \overline{x} \cdot \overline{z} + \overline{x} \cdot y.$ 

Пример: Используя карты Карио, найти минимальную сумму функции четырех переменных

 $F(w, x, y, z) = \overline{w} \cdot \overline{x} \cdot y \cdot z + \overline{w} \cdot x \cdot \overline{y} \cdot \overline{z} + \overline{w} \cdot x \cdot \overline{y} \cdot z + \overline{w} \cdot x \cdot \overline{y} \cdot z +$ 

+  $W'X'Y'Z + W'X'Y'Z + \overline{W}'X'Y'Z + W'X'Y'Z + W'X'Y'Z$ 

а) Строим карту Карно для четырех переменных, для чего, аналогично рассмотренными примерами, записываем в клетки логические 1 и логические  $\Omega$ 

Таблица 23 – Карта Карно

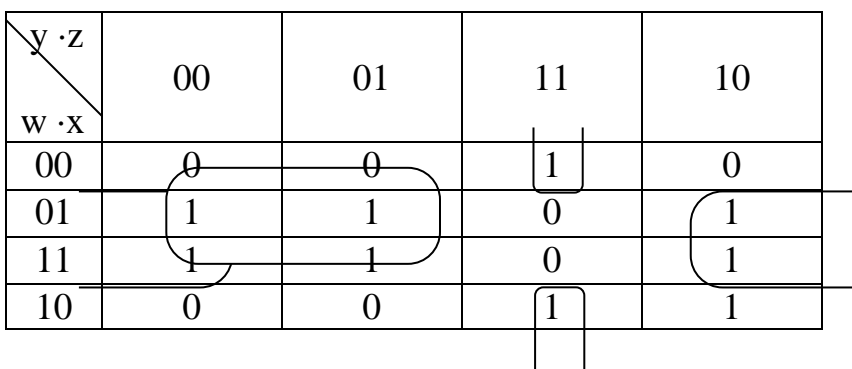

б) "Склеиваем" в группы логические 1. Для карт Карно с четырьмя переменными карту следует рассматривать как поверхность тора. На таких

картах рядом расположенными считаются логические 1, находящиеся не только на левом и правом краях.

Соответствующая разорванной группе из четырех ячеек конъюнкциях, полученная по описанным выше правилам, равна x·  $\overline{z}$ , а разорванной группе из двух ячеек - x · y· z.

Квадратной группе, расположенной во второй и третьей строках, соответствует конъюнкция вида х $\cdot \overline{y}$ , переменные х и у которой не изменяются в пределах группы.

Записываем выражение булевой функции как сумм полученных конъюнкций:

 $F(w, x, y, z) = x \cdot \overline{z} + \overline{x} \cdot y \cdot z + x \cdot \overline{y}$ 

Преобразовываем найденное выражение в минимальную форму (на основании законов коммутативности, дистрибутивности и инверсии):

 $F(w, x, y, z) = x \cdot \overline{z} + \overline{x} \cdot y \cdot z + x \cdot \overline{y}$  $= X \cdot \overline{y} + X \cdot \overline{z} + \overline{x} \cdot y \cdot z$ по закону К.  $= x \cdot (\overline{y} + \overline{z}) + \overline{x} \cdot y \cdot z$ по закону Д.  $= x \cdot (\overline{y \cdot z}) + \overline{x} \cdot y \cdot z$ по закону И.

Пример: Используя карты Карно найти минимальную сумму функции четырех переменных

 $F(w, x, y, z) = \overline{w} \cdot \overline{x} \cdot \overline{y} + \overline{w} \cdot \overline{x} \cdot y \cdot \overline{z} + w \cdot \overline{x} \cdot \overline{y} \cdot \overline{z} + w \cdot \overline{x} \cdot y \cdot \overline{z}$ 

Особенностью данной функции является то, что соответствующие составляющим ее конъюнкциям логические 1 в карты Карно записываются в четырех углах:

Таблина 24 - Карты Карно

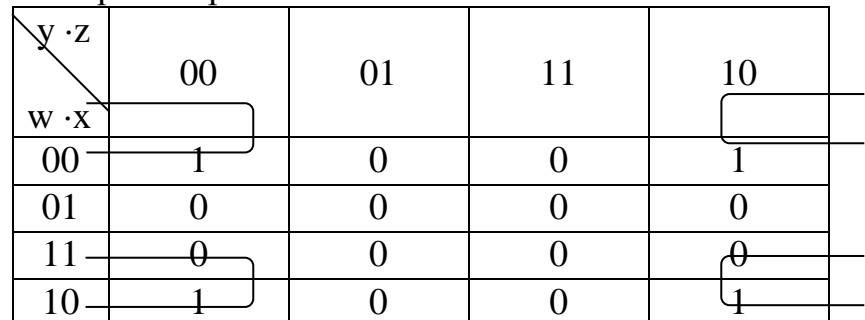

На таких картах логические 1, находящиеся в четырех углах, считаются рядом расположенными и образуют группу, которой соответствует КОНЪЮНКЦИЯ  $\overline{x} \cdot \overline{z}$ .

Таким образом, минимальная сумма заданной функции составит:

 $F(w, x, y, z) = \overline{x} \cdot \overline{z}$ 

Частичные (не полностью определенные) булевы функции - это булевы функции, определенные не для всех комбинаций входных переменных.

Для получения минимальной суммы частичной булевой функции ее необходимо доопределить - выбирать значения функции на запрещенных (недоопределенных) условиях. это удобно сделать с помощью карт Карно, где недоопределеные условия обозначаются прочерком в соответствующей ячейке. Такие ячейки могут произвольным образом включаются в группы при построении минимальных сумм или же вообще не включаются.

Пример: Построить минимальную сумму частичной булевой функции, представленной картой Карно.

Таблица 25 - Карта Карно минимальной суммы частичной булевой функции.

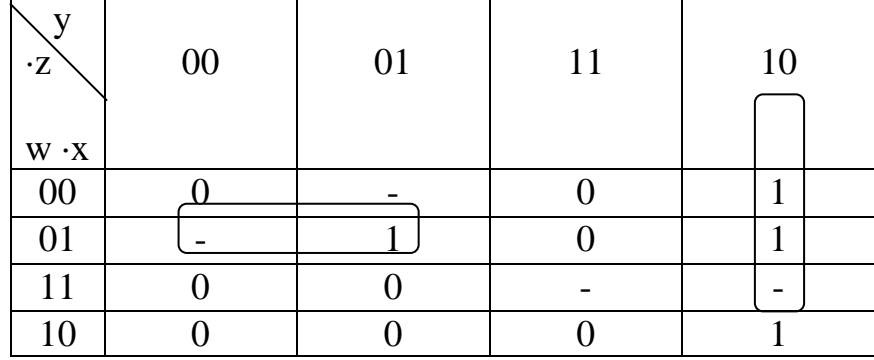

Применяя ранее описанное правило, находим конъюнкции для первой группы (вторая строка) -  $\overline{w}$  · x ·  $\overline{y}$ , и для второй (крайний правый столбец) - y · z

Минимальная сумма, порождаемая картой Карно, равна:

 $F(w, x, y, z) = y \cdot \overline{z} + \overline{w} \cdot x \cdot \overline{y}$ 

## **7 Задания на контрольную работу**

1. Перевести заданные в таблице 26 числа в десятичную систему счисления. Перевести заданные в таблице 26 двоичные числа в восьмеричную и шестнадцатеричную систему счисления. Перевести заданные в таблице 26 восьмеричные и шестнадцатеричные числа в двоичную систему счисления.

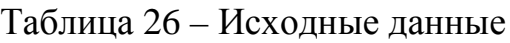

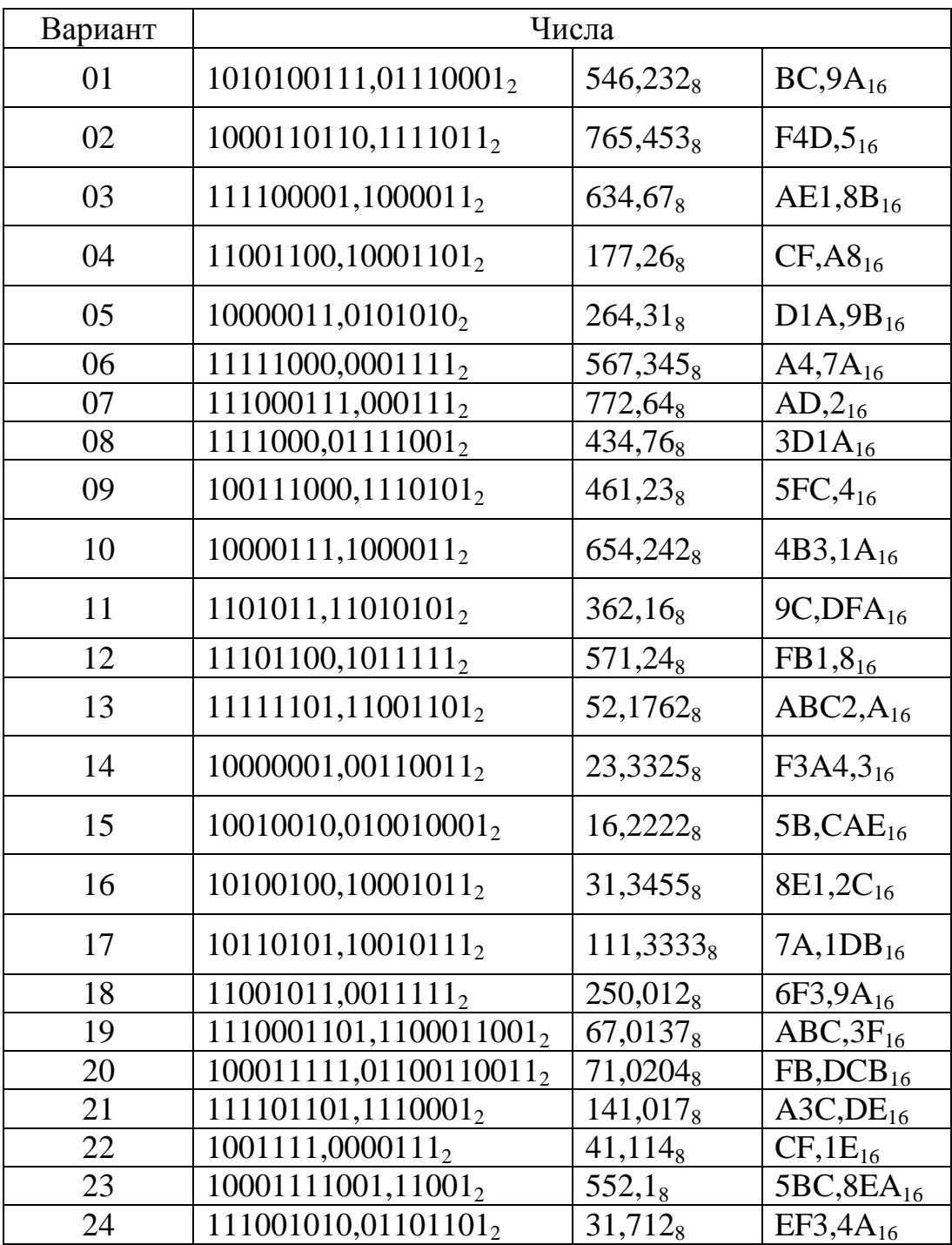

2. Перевести заданные в таблице 27 десятичные числа в эквивалентную форму указанной системы счисления.

Таблица 27 - Исходные данные

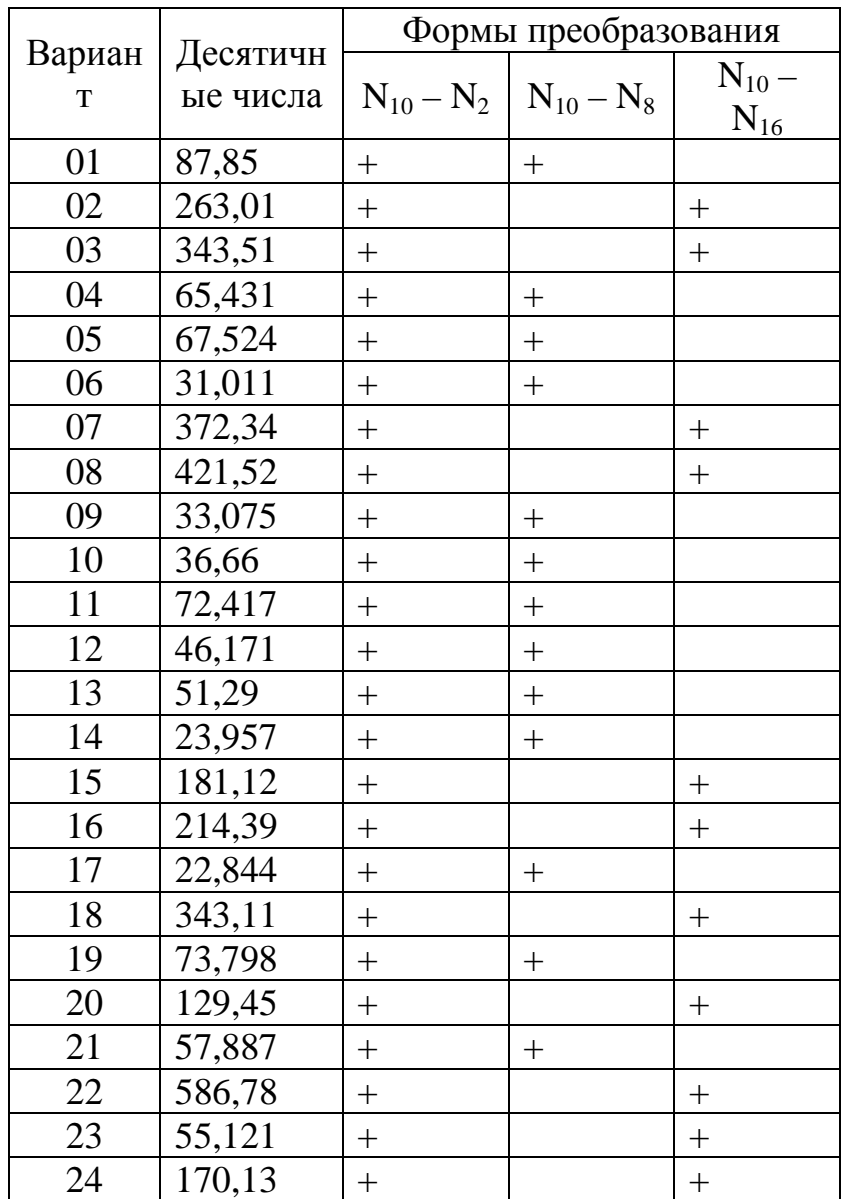

3. Выполнить указанные в таблице 28 арифметические операции в двоичной системе счисления.

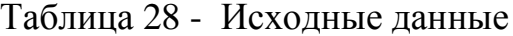

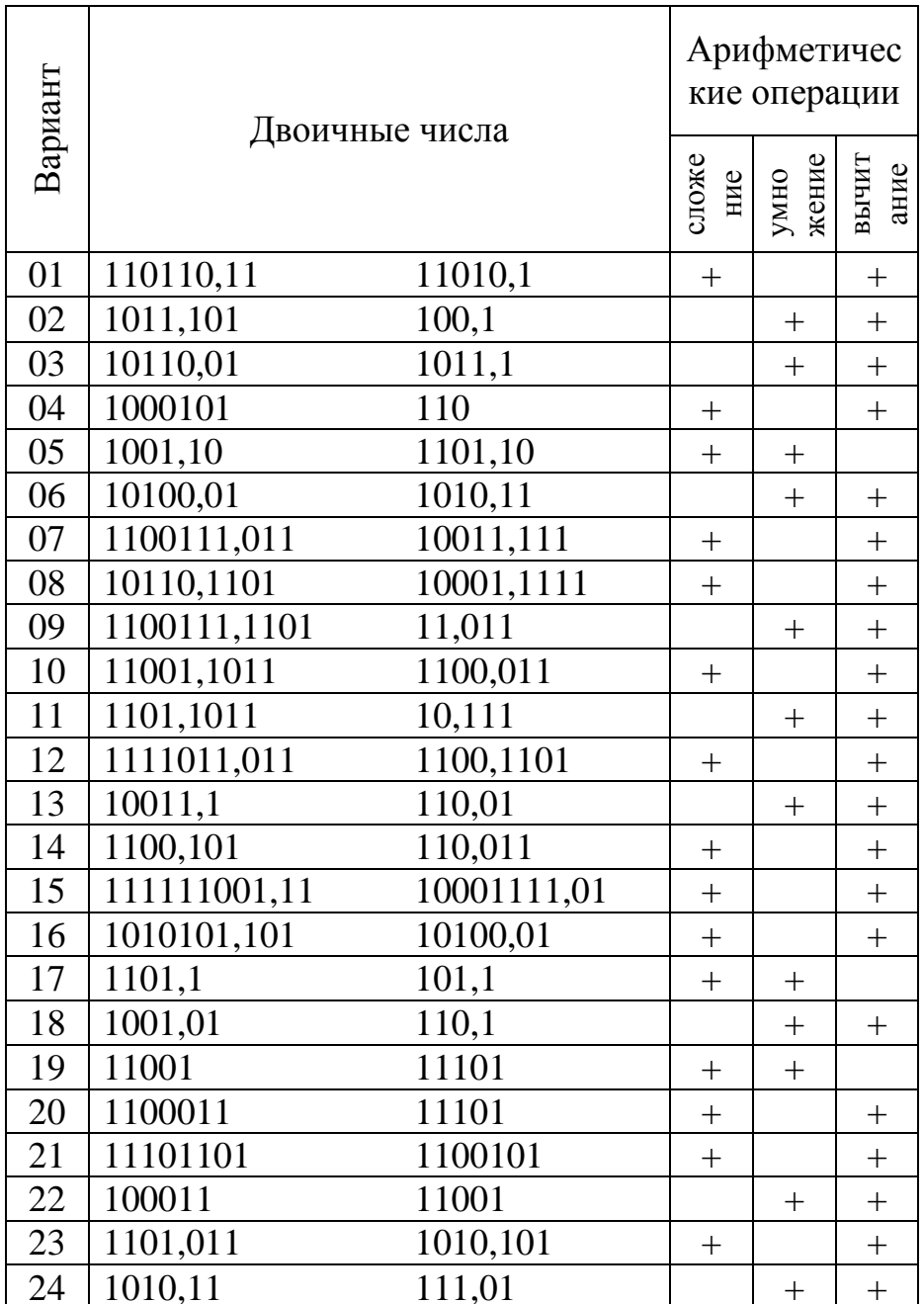

4. Двоичные числа, заданные в прямом коде (таблица 3.4.1), преобразовать:

- к двоичному обратному коду и выполнить указанные действия;

- к двоичному дополнительному коду и выполнить указанные действия.

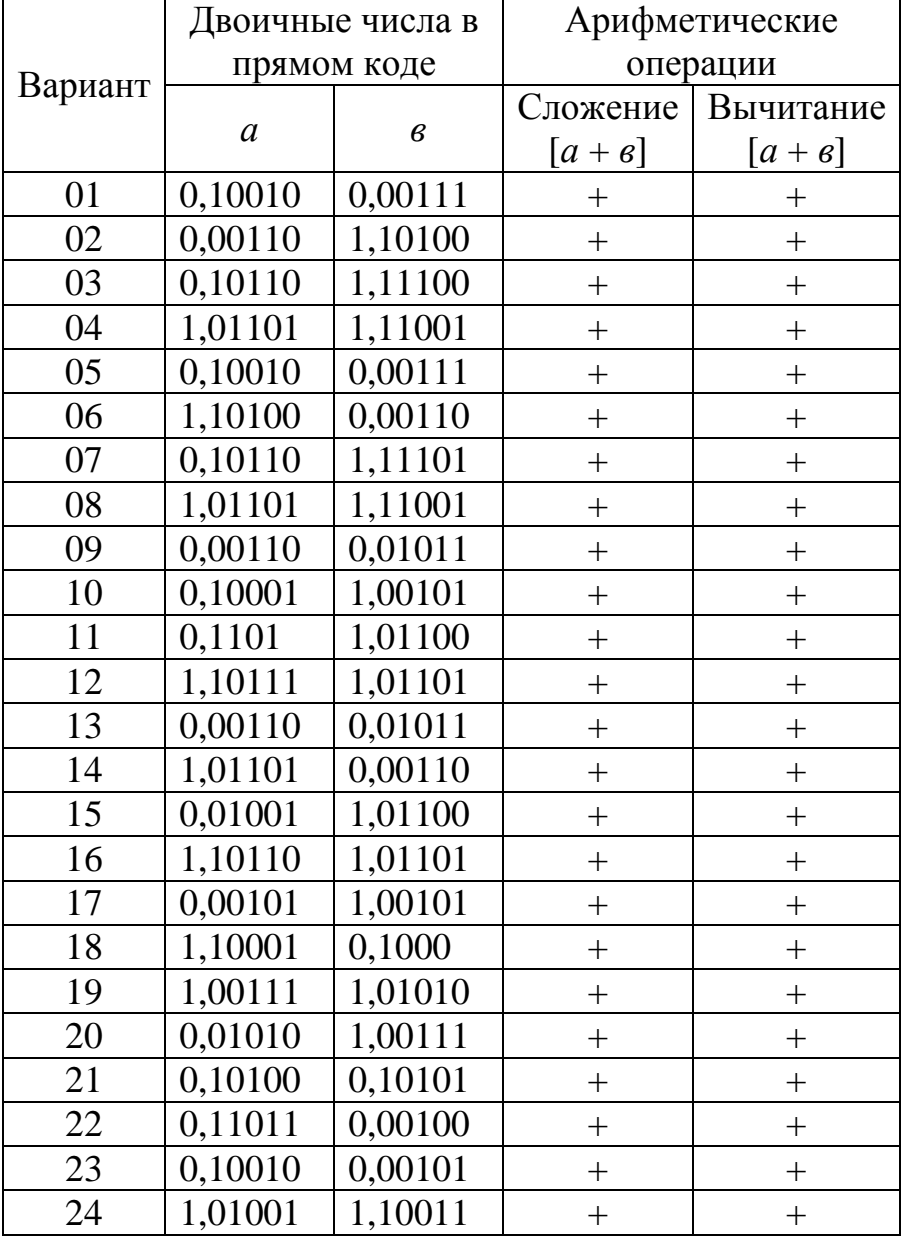

Таблица 29 – Исходные данные

5. Десятичные числа со знаком (таблица 30) представить:

- в десятичном обратном коде и выполнить указанные действия;

- в десятичном дополнительном коде и выполнить указанные действия;

## Таблица 30

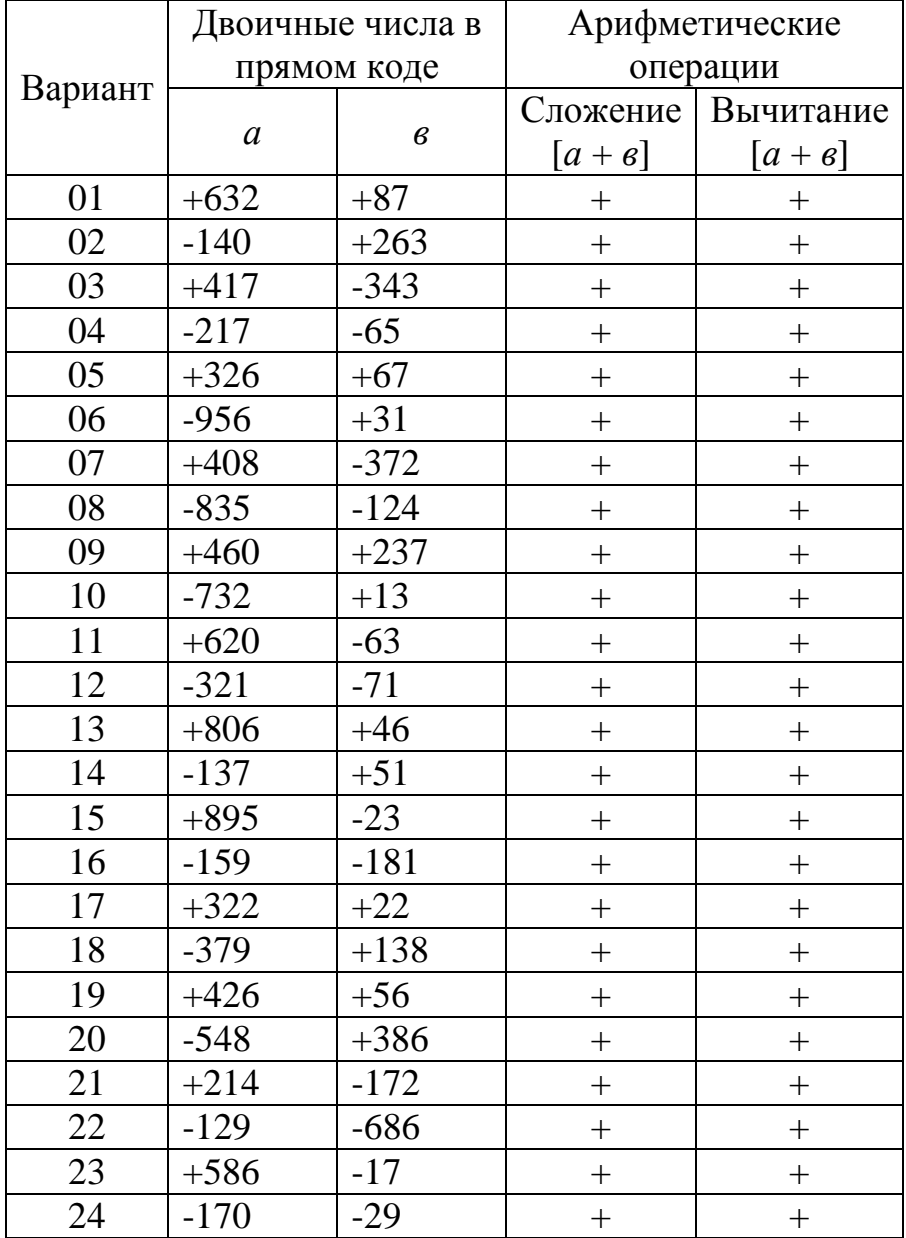

6. Десятичные числа (таблица 31) представить в коде 8421, выполнить указанные действия и указать необходимые коррекции.

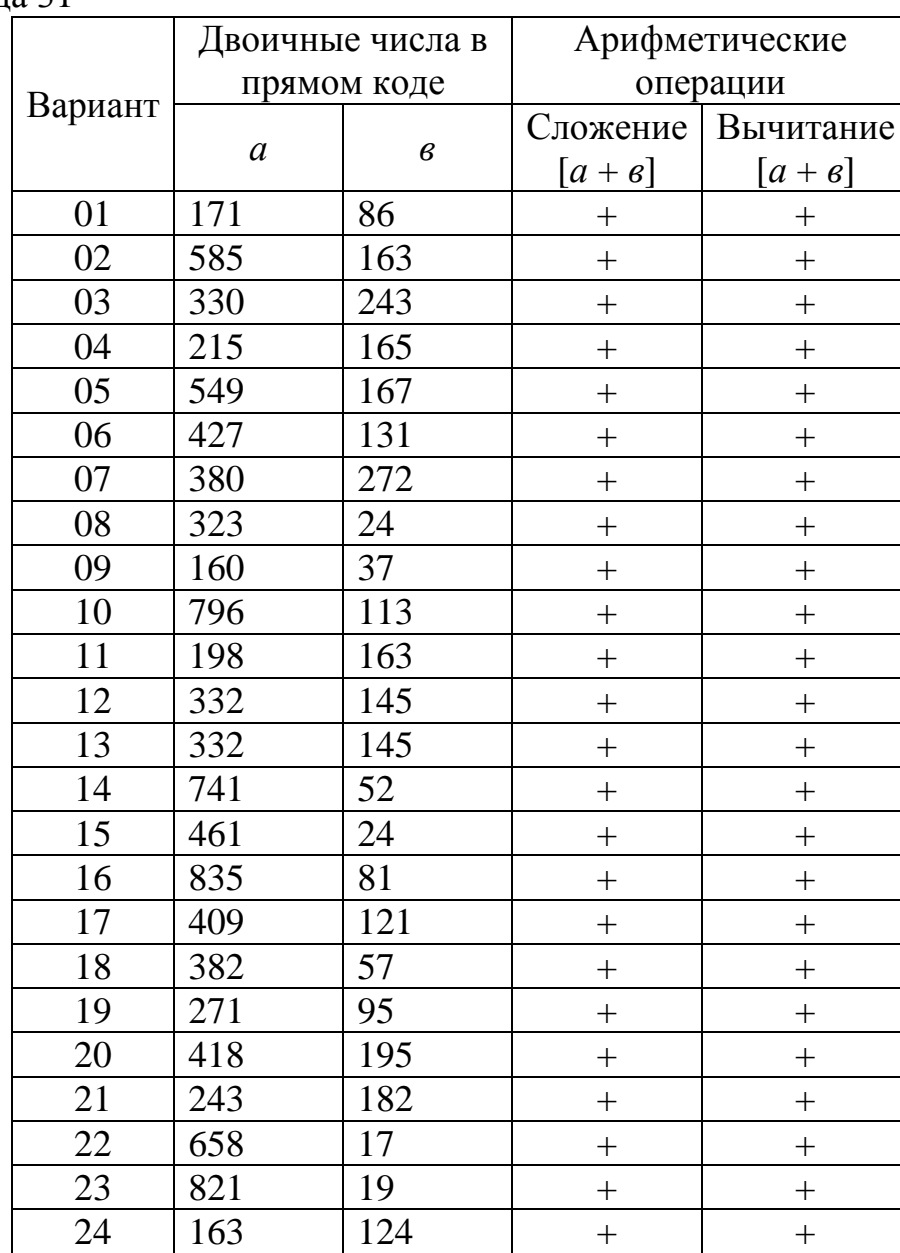

Таблица 31

. Определить значения истинности высказываний, заданных таблице32

Таблица 32 – Исходные данные

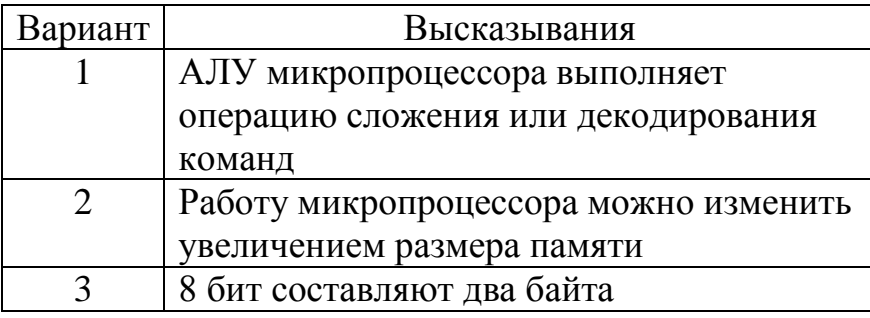

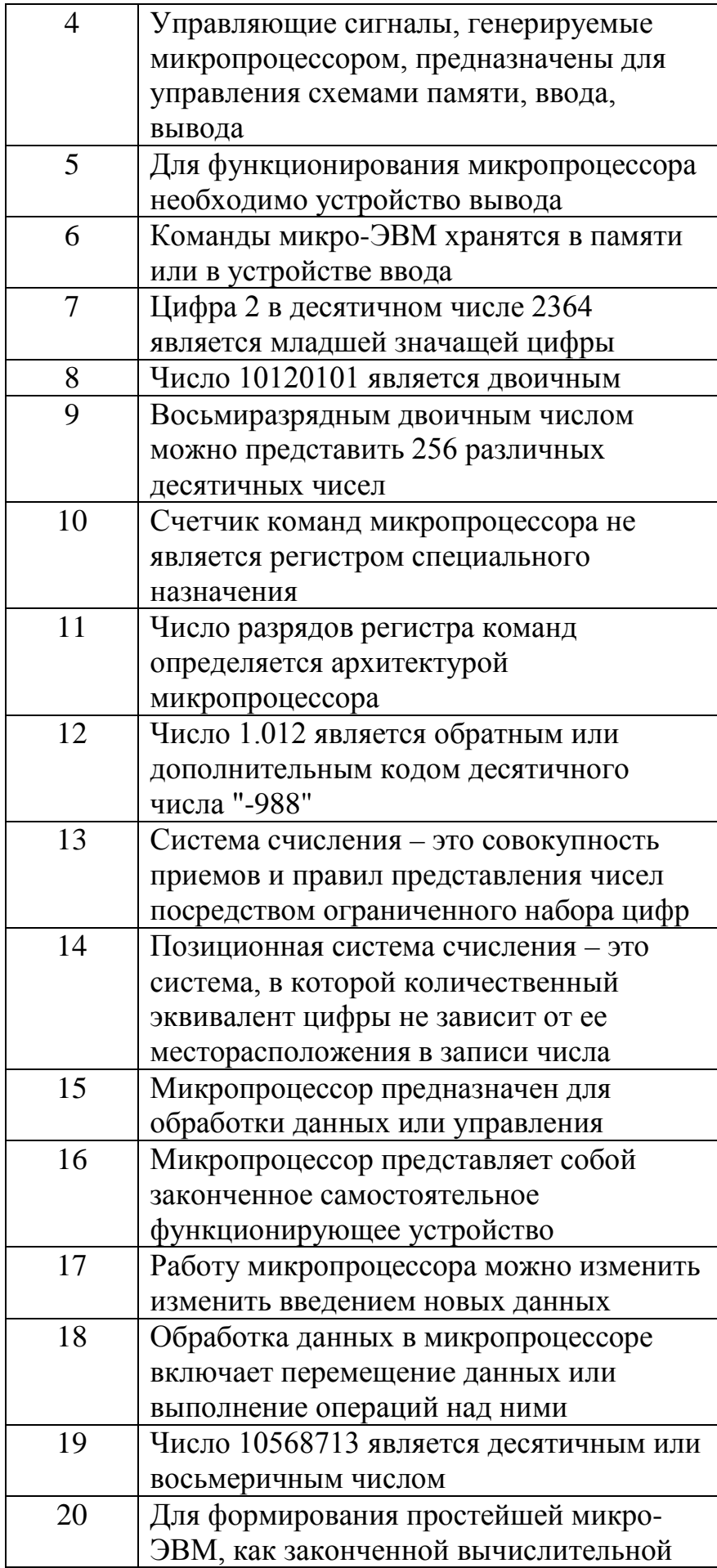

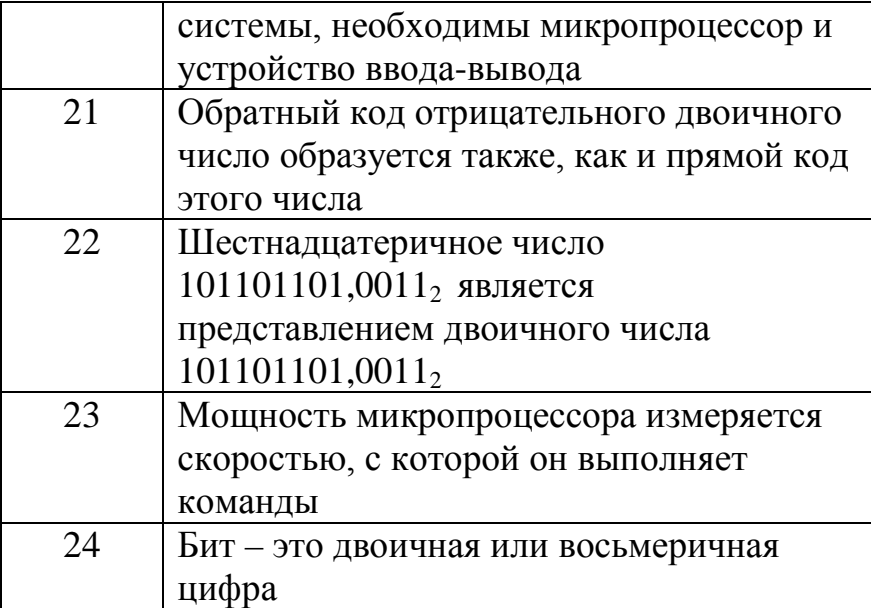

8. Построить таблицу истинности по заданной в таблице 33 булевой функции

Таблица 33 - Исходные данные

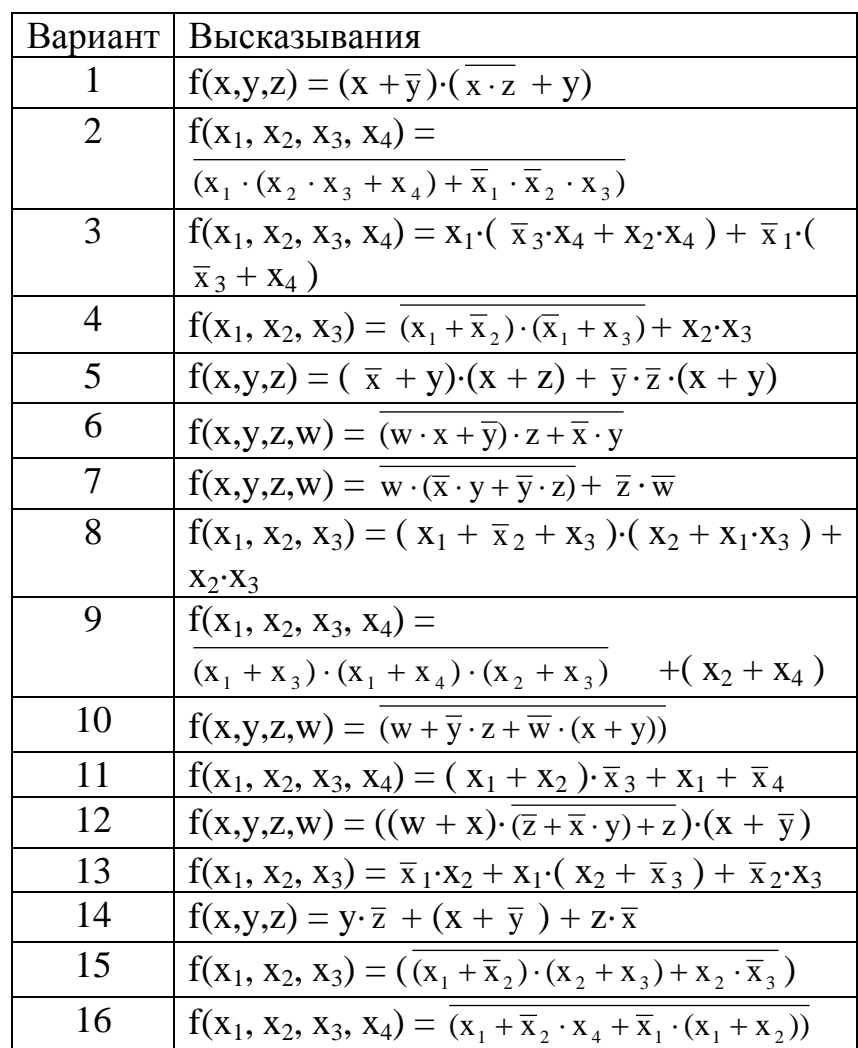

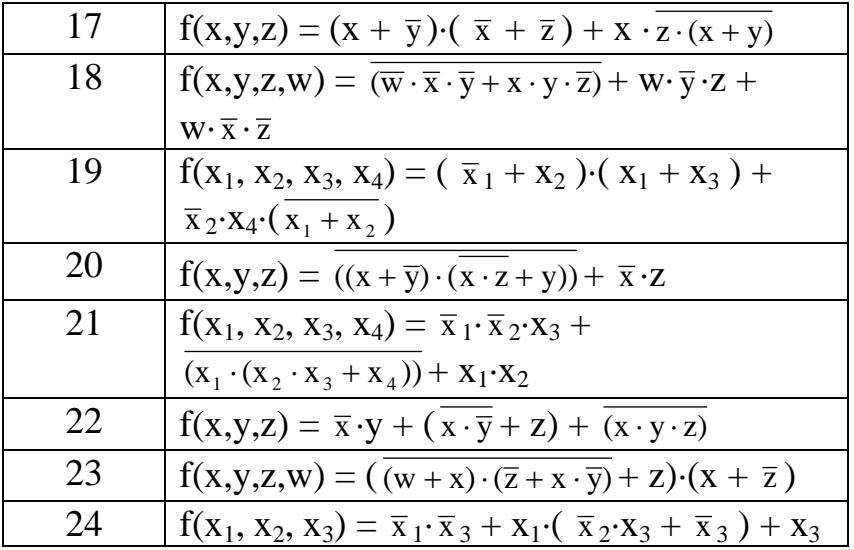

9. По заданной таблице истинности(таблица 34) построить булевы выражения:

- в форме канонической суммы минтермов;

- в форме канонического произведения макстермов.

Таблица 34 – Исходные данные

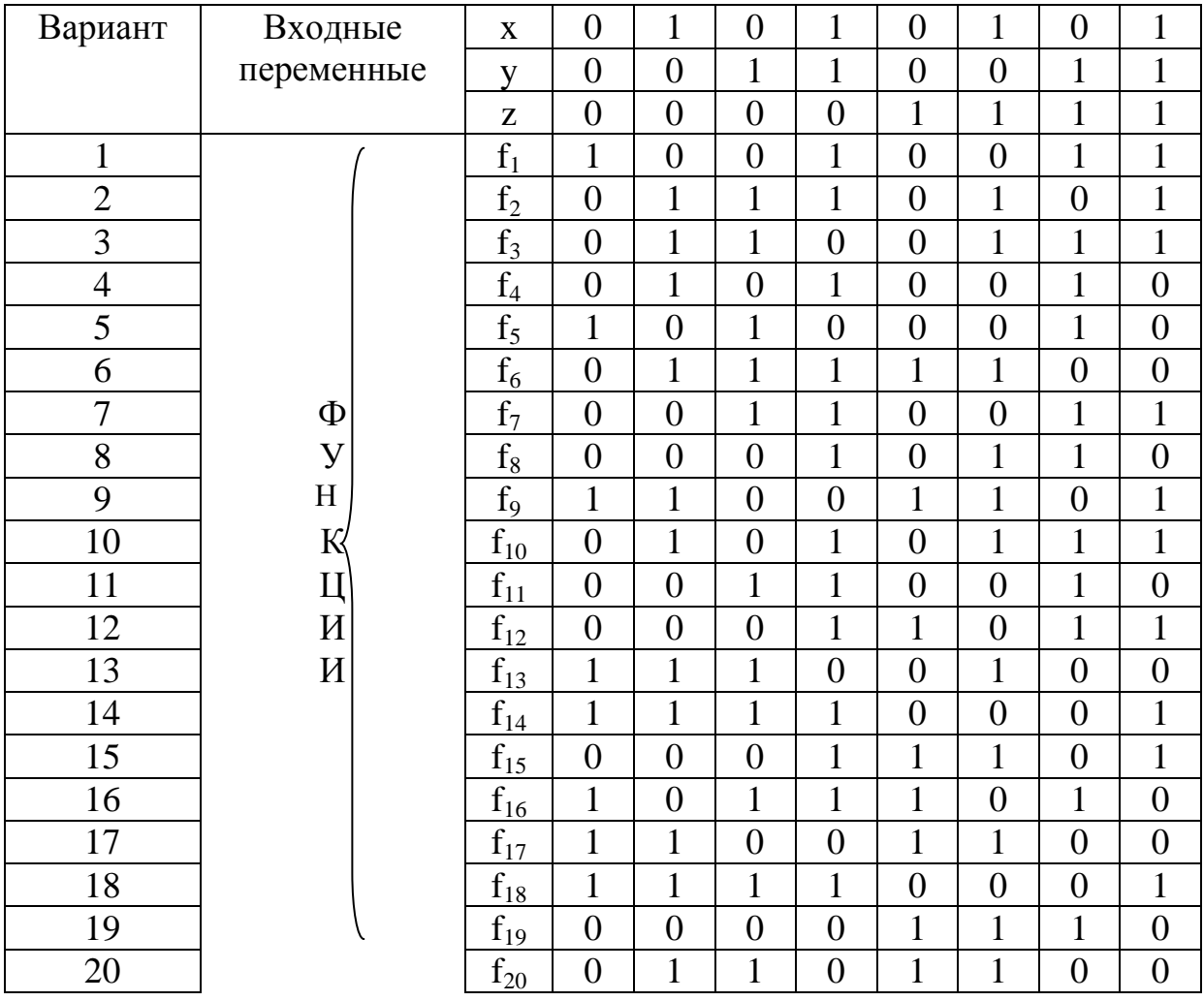

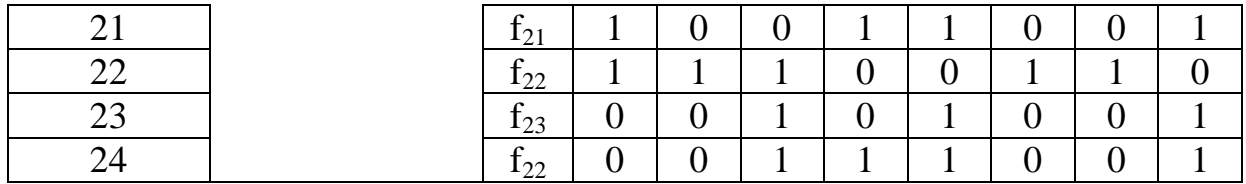

10. Используя основные законы и соотношения булевой алгебры, выполнить эквивалентные преобразования булевых выражений, заданных таблице 35.

## Таблица 35 - Исходные данные

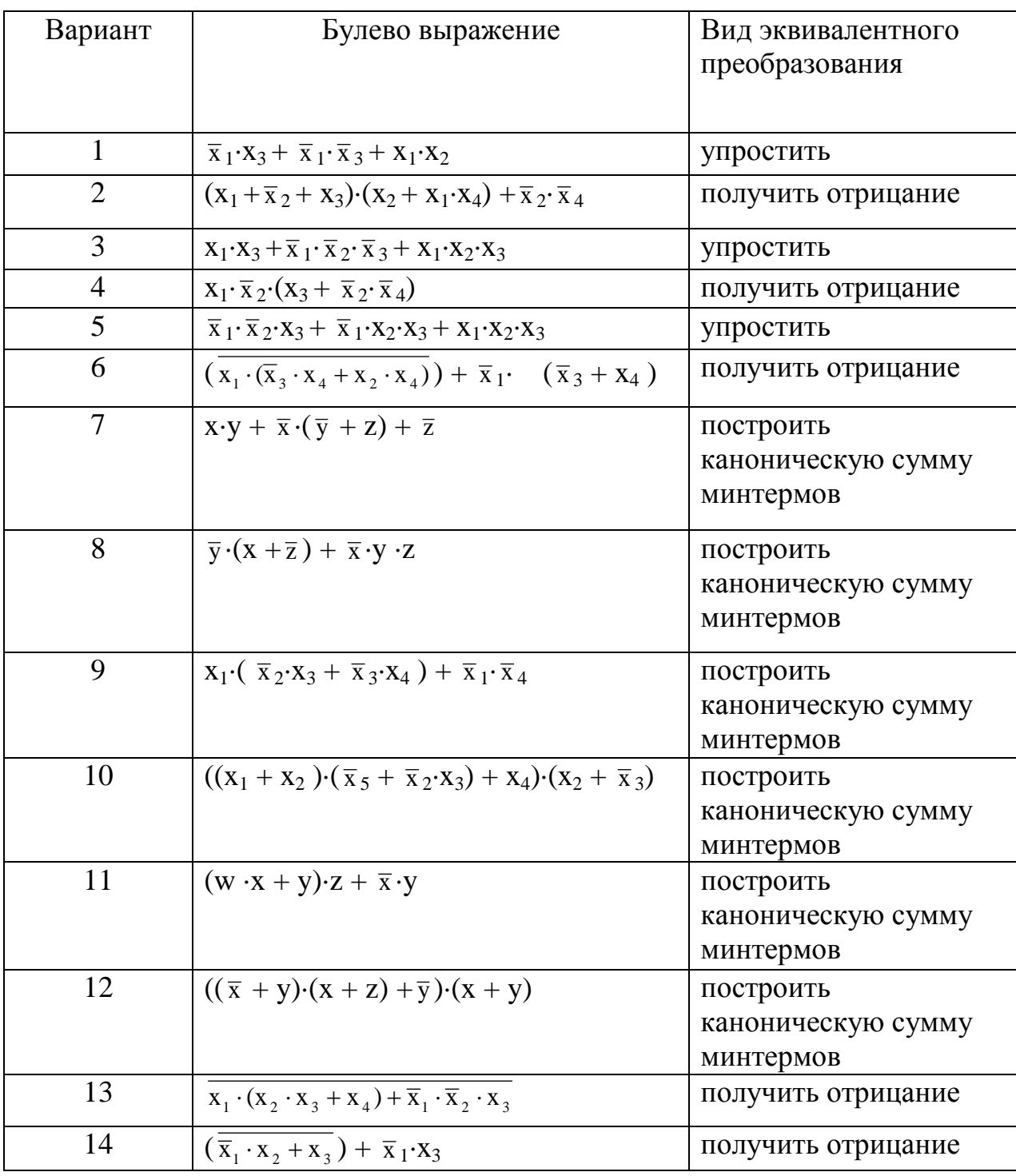

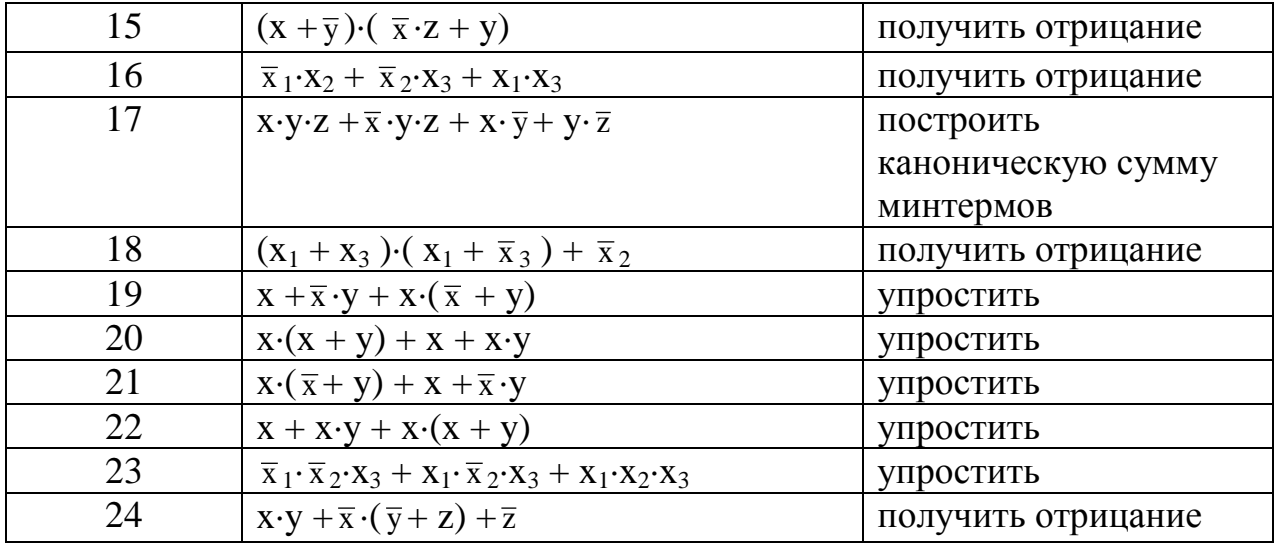

11. Минимизировать булевы функции (таблице 36), заданные в форме канонической суммы минтермов, используя метод непосредственных преобразований и метод Венча-Карно

Таблица 36 - Исходные данные

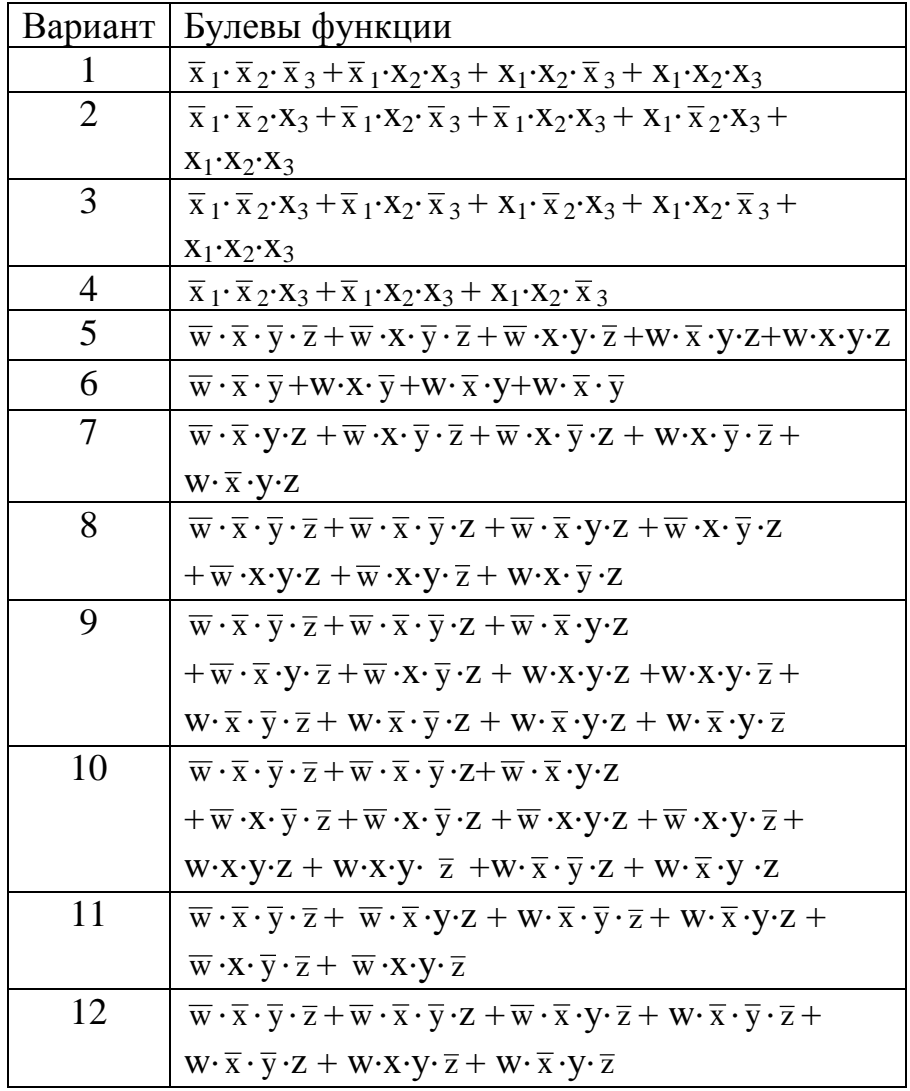

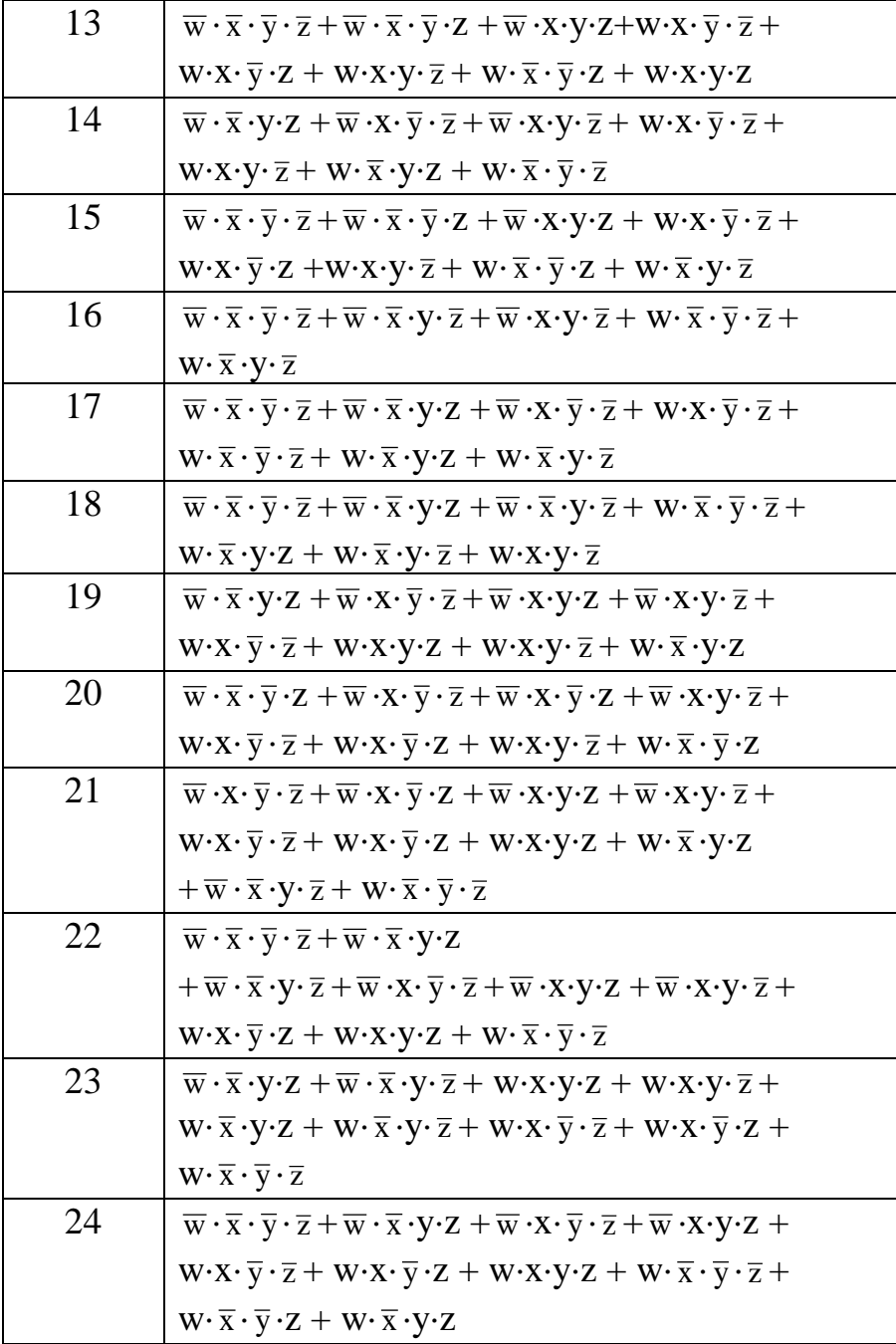

#### **Список использованных источников**

- 1 Микропроцессорная техника: учебник для срец. проф. обрзования/ А.В.Кузин, М.А.Жаворонков. – 2-е изд., стер.-М.: Издательский центр «Академия», 2006. – С.304.
- 2 Вычислительная техника: учеб. пособие для студ. сред. проф. образования/Ю.М. Келим. – М.: Издательский центр «Академия, 2005.  $- C.384.$
- 3 Вычислительная техника: учеб. пособие. М.:ФОРУМ: ИНФРА-М, 2007. –С.608.